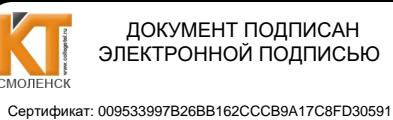

Braneneu: Иван ладовод: изановно ирина василовена

СОГЛАСОВАНО:

Руководитель по инфраструктуре Смоленского регионального отделения Северо-западного филиала ПАО «Мегафон»

К.В.Сазонов 2021 г.

УТВЕРЖДАЮ: Заместитель директора по учебной работе

И. В. Иванешко  $\mathcal{O}$   $\chi$  2021 г.

Контрольно-оценочные средства для промежуточной аттестации УП 2.01 Учебная практика, ПП 2.01 Производственная практика по профессиональному модулю ПМ.02 Техническая эксплуатация информационно-коммуникационных сетей в системах мобильной связи

по специальности 11.02.08 Средства связи с подвижными объектами

Комплексный лифференцированный зачет является промежуточной формой контроля, полволит итог освоения УП.2.01, ПП.2.01, проверяет сформированность следующих профессиональных компетенций:

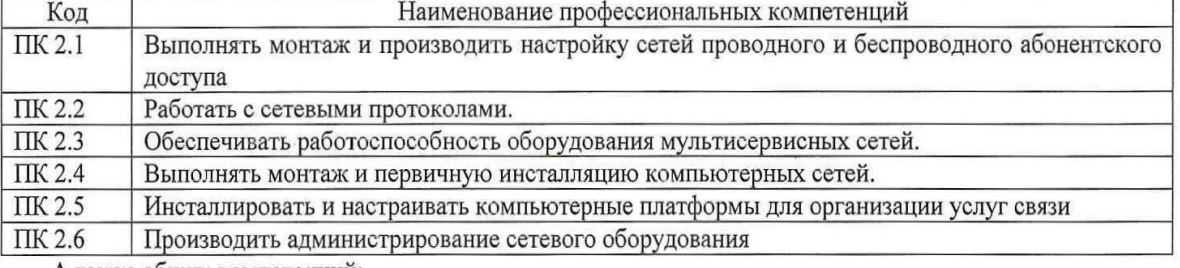

А также общих компетенций

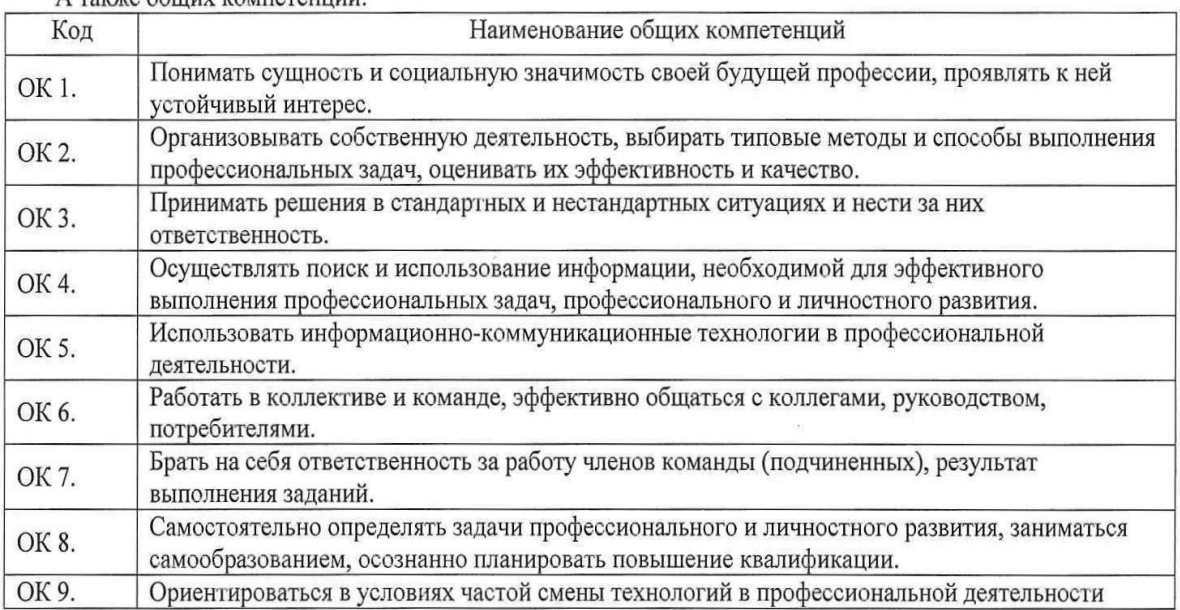

Промежуточный контроль по учебной и производственной практикам осуществляется в виде комплексного дифференцированного зачета (учебная и производственная практика в совокупности).

В результате освоения УП.2.01 и ПП.2.01 студент должен:

ПО 1- моделирования сети передачи данных с предоставлением услуг мобильной связи;

ПО 2 - разработки и создания информационно-коммуникационной сети с предоставлением услуг мобильной связи;

ПО 3 - настройки, адресации и работы в сетях различной топологии;

ПО 4- конфигурирования сетевого оборудования, предназначенного для технологических сетей IP телефонии;

ПО 5 - работы с сетевыми протоколами;

ПО 6- разработки и создания мультисервисной сети;

ПО7\_- управления взаимодействием телекоммуникационных сетей различных технологий (SDH, WDM);

ПО 8 – осуществления мониторинга оборудования информационно-коммуникационных сетей для оценки его работоспособности.

Уметь:

У1 - инсталлировать и настраивать компьютерные платформы для организации услуг связи;

У2 - работать с приложениями MS Office: «Access», «Excel», «Groove», «Info Path», «One Note», «Power Point», «Word», «Visio»;

У3 - работать с различными операционными системами (ОС) («Windows», «Linux»);

У4 - работать с протоколами доступа компьютерных сетей (TP/MPLS, SIP, H323, SIP-T);

У5 - осуществлять настройку адресации и топологии сетей;

У6 - настраивать и осуществлять мониторинг локальных сетей;

У7 - осуществлять организацию электронного документооборота;

У8 – производить монтаж и настройку сетей проводного и беспроводного доступа;

У9 – подключать оборудование к точкам доступа;

У10 - осуществлять администрирование сетевого оборудования с помощью интерфейсов управления (WEB-интерфейс, Telnet, локальная консоль);

У11 – осуществлять конфигурирование сетей;

У12 - проводить мониторинг работоспособности оборудования широкополосного абонентского доступа с помощью электронно-вычислительных машин (ЭВМ) и соответствующего программного обеспечения;

У13- анализировать результаты мониторинга и устанавливать их соответствие действующим отраслевым нормам;

У14 -производить настройку интеллектуальных параметров (VLAN, STP, RSTP, MSTP, ограничение доступа, параметры QoS) оборудования технологических мультисервисных сетей;

У15- осуществлять взаимодействие телекоммуникационных сетей связи (VoIP, IP-телефонии, транспортных сетей на базе оборудования SDH,WDM).

#### **Знать:**

З1 - техническое и программное обеспечение персонального компьютера;

З2 - принципы построения компьютерных сетей, топологические модели;

З3 – технологии с коммутацией пакетов;

З4 – характеристики и функционирование локальных и глобальных вычислительных сетей;

З5 – различные операционные системы («Windows», «Linux»);

З6 - приложения MS Office: «Access», «Excel», «Groove», «Info Path», «One Note», «Power Point», «Word», «Visio»;

З7 – методику мониторинга компьютерных платформ;

З8 - основы построения и администрирования операционной системы «Linux»;

З9 – конструктивное исполнение коммутаторов и команды конфигурирования;

З10 – протоколы интеллектуальных функций коммутаторов 2-го и 3-го уровней;

З11 - конструктивное исполнение маршрутизаторов и команды конфигурирования;

З12 назначение, классификацию и принципы построения оборудования широкополосного абонентского доступа;

З13 возможности предоставления услуг связи средствами сетей высокоскоростного абонентского доступа;

З14 технологии хDSL, виды типовых соединений;

З15 – функционирование сети с точки зрения протоколов;

З16 – настроечные параметры DSLAM и модемов;

317 анализатор MC2+;

З18 параметры установок и методику измерений уровней ADSL и ATM;

319 нормы на эксплуатационные показатели каналов и трактов;

З20 – виды беспроводных сетей, их топологии, базовые зоны обслуживания;

З21 - инструкцию по эксплуатации точек доступа;

З22 – методы подключения точек доступа;

З23 – работу сетевых протоколов в сетях доступа и мультисервисных сетях;

З24 – протоколы маршрутизации;

З25 - работу сетевых протоколов в сетях доступа и в мультисервисных сетях;

З26 – аутентификацию в сетях 802.11.

З27 – шифрование WEP;

- З28 технологию WPA;
- З29 принципы организации передачи голоса и видеоинформации по сетям IP;
- З30 принципы построения сетей NGN, 3G;
- З31 назначение программных коммутаторов в IP -сетях;
- З32 назначение и функции программных и аппаратных IP телефонов

Комплексный дифференцированный зачет по УП.2.01 и ПП.2.01 проводится на основе тестирования по учебной практике, а также предоставленных документов по производственной практике: отчета по производственной практике в соответствии с требованиями оформления, дневника по практике, положительной характеристики работодателя и заполненного аттестационного листа

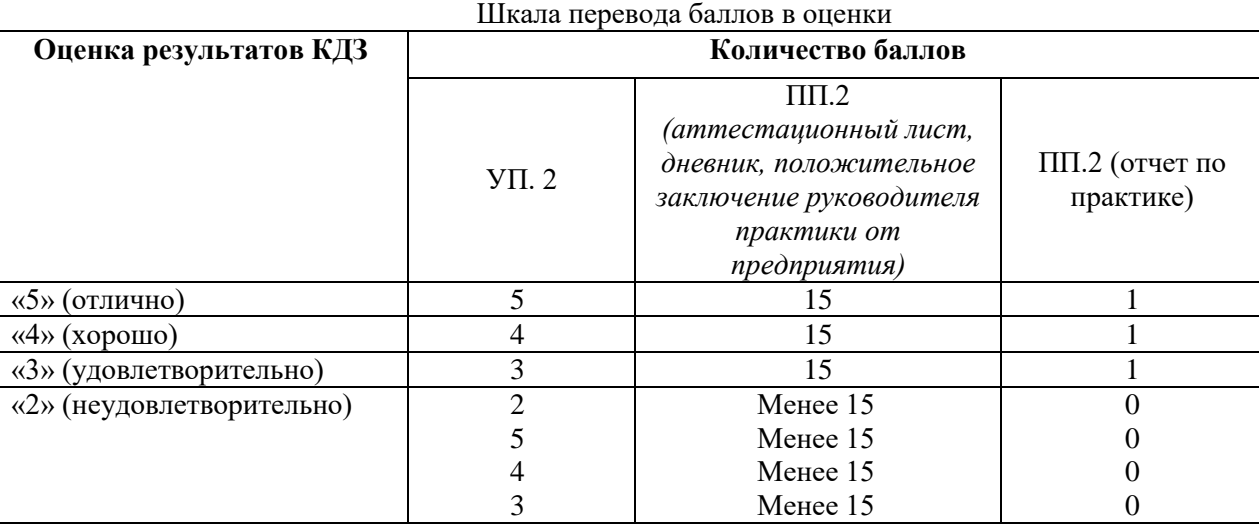

Тест содержит 20 вопросов (суммарно тестовых позиций и теоретических вопросов с кратким ответом), выбираемых случайным образом программой из каждого блока (первый блок 84 вопроса, второй блок 82 вопроса) заданий по 10 вопросов.

Время тестирования – 90 минут (по 1.5 минуты на каждый вопрос тестовых позиций и по 2,5 минуты на краткие ответы теоретических вопросов). Время на подготовку и проверку тестирования – 20 минут.

Образцы аттестационных листов по практикам (приложение 1, приложение 4), требования к оформлению технического отчета (приложение 2), дневника практики, характеристики работодателя (приложение 3), ведомости (приложение 5) приводятся в приложениях.

Результаты определяются оценками «отлично», «хорошо», «удовлетворительно», «неудовлетворительно», вносятся в итоговую ведомость комплексного дифференцированного зачета и объявляются в тот же день.

Шкала оценивания образовательных результатов тестирования:

| Критерии                                                  | Кол-во баллов по тестированию |
|-----------------------------------------------------------|-------------------------------|
| получают студенты, справившиеся с работой<br>$90-100\%$ ; | 5 баллов                      |
| получают студенты, справившиеся с работой<br>70-89%       | 4 балла                       |
| получают студенты, справившиеся с работой<br>50-69%       | 3 балла                       |
| менее 50% правильных ответов                              | От 0 до 2 баллов              |

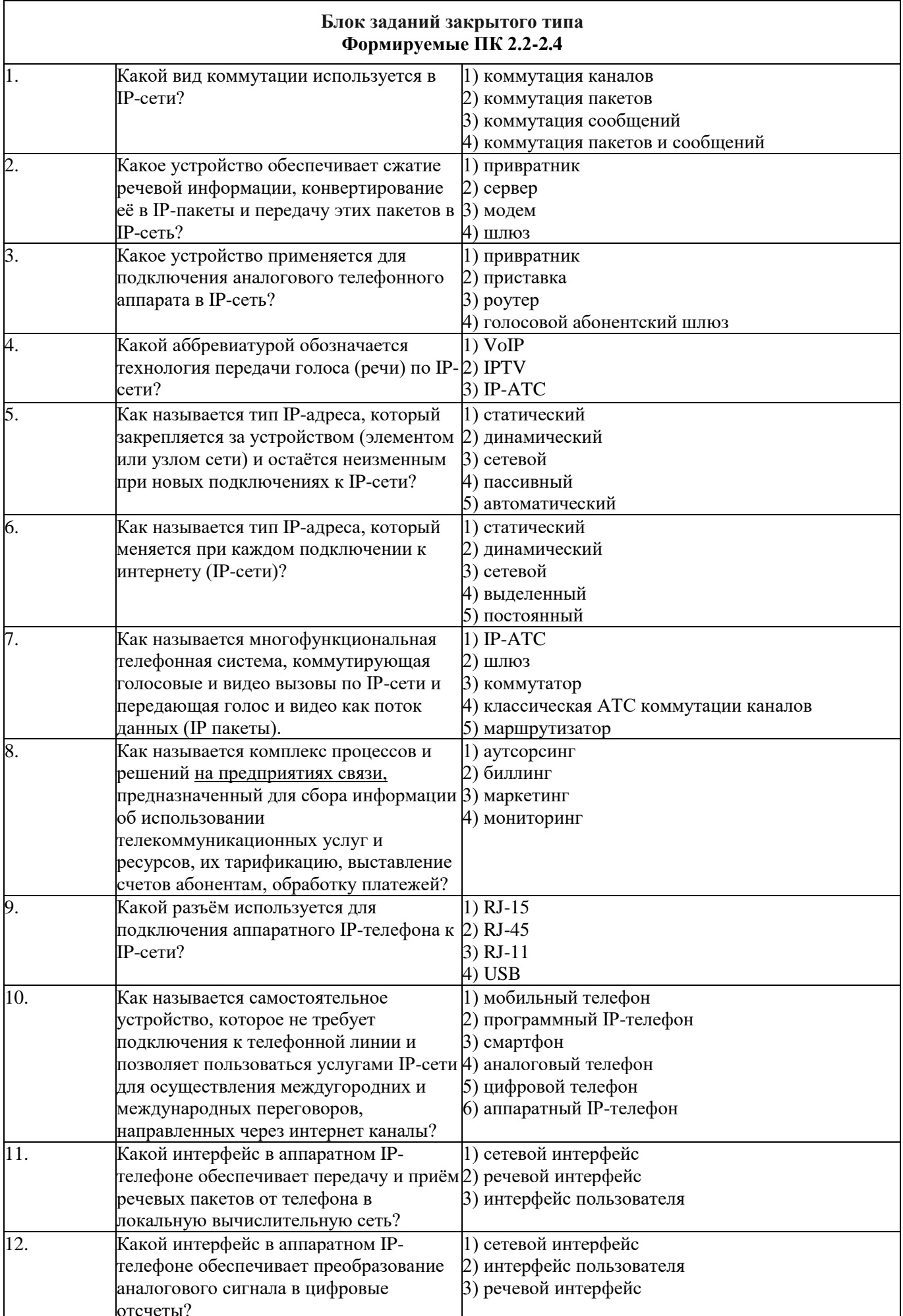

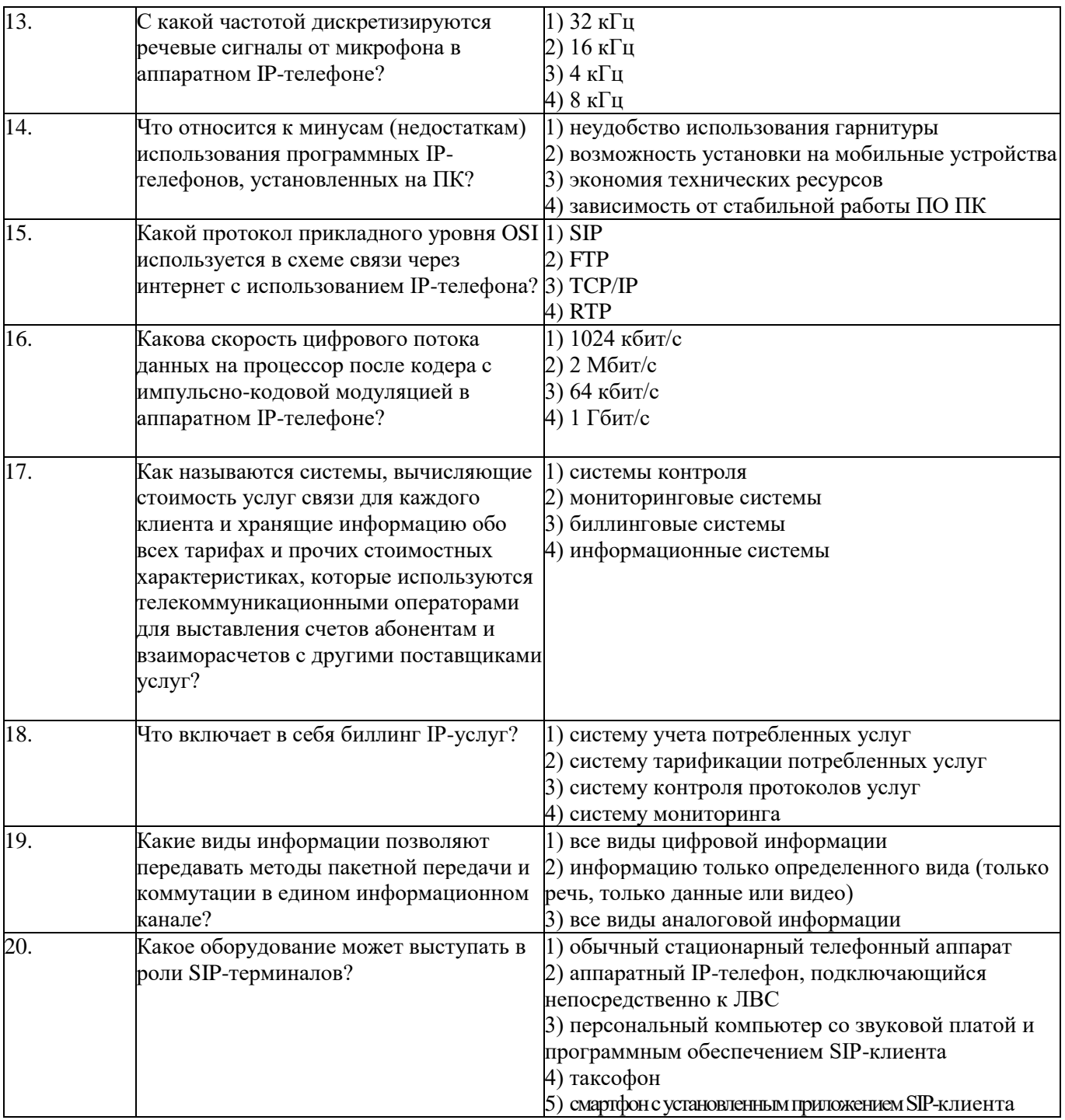

# Блок заданий закрытого типа<br>Формируемые ПК 2.5

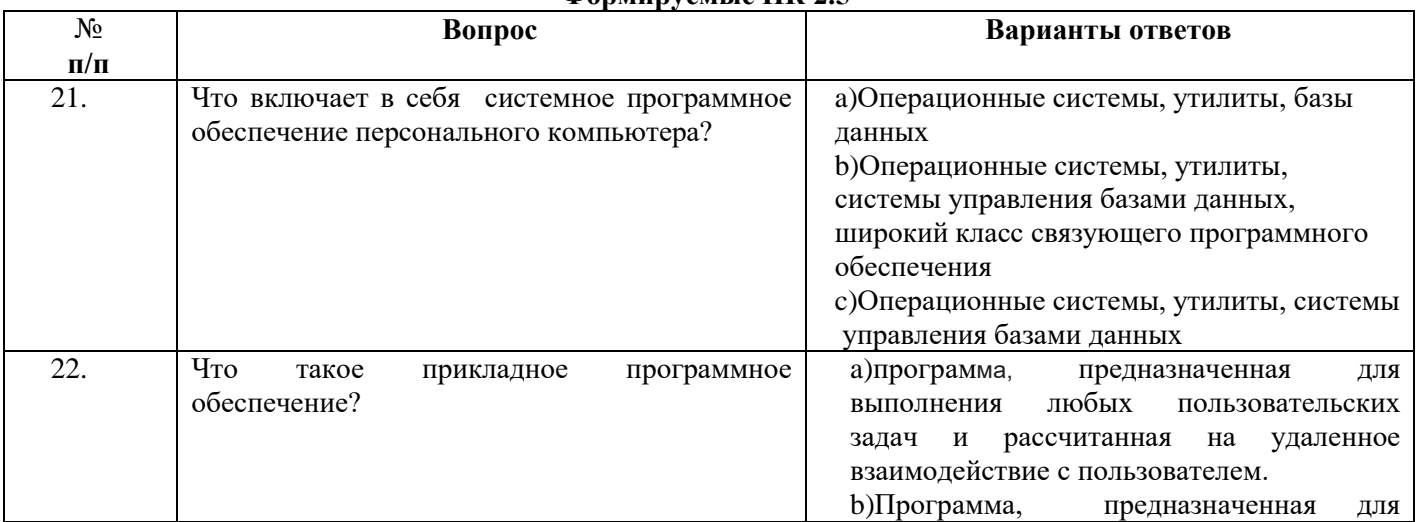

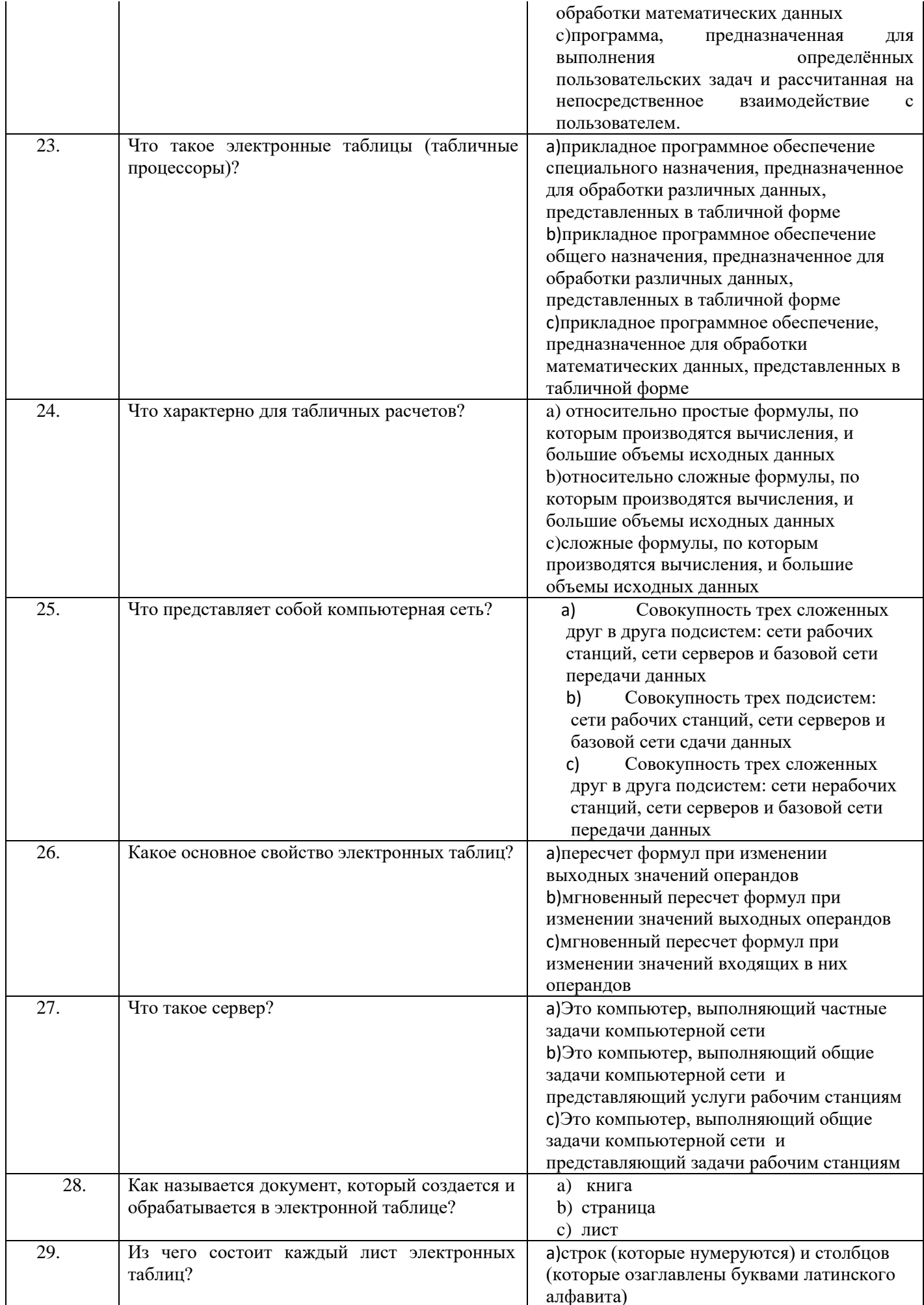

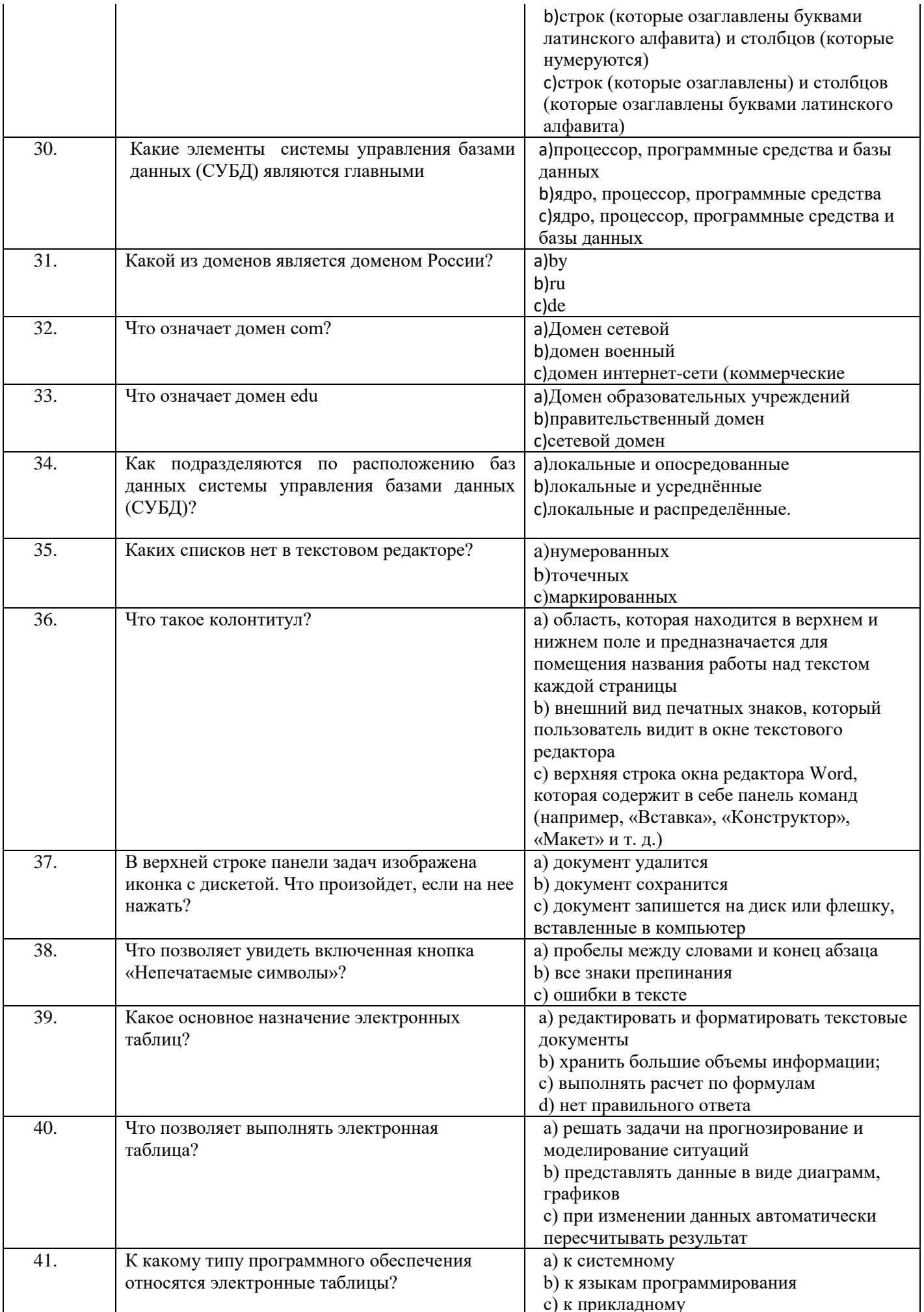

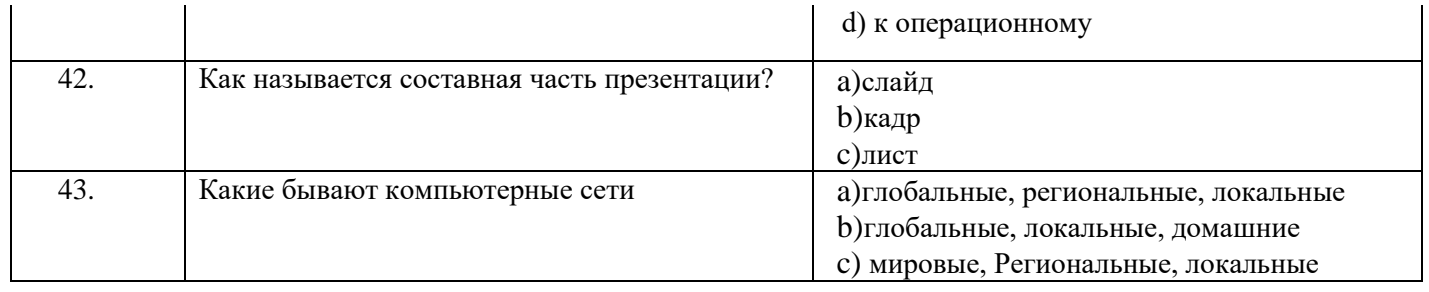

Блок заданий закрытого типа Формируемые компетенции: ПК.2.1

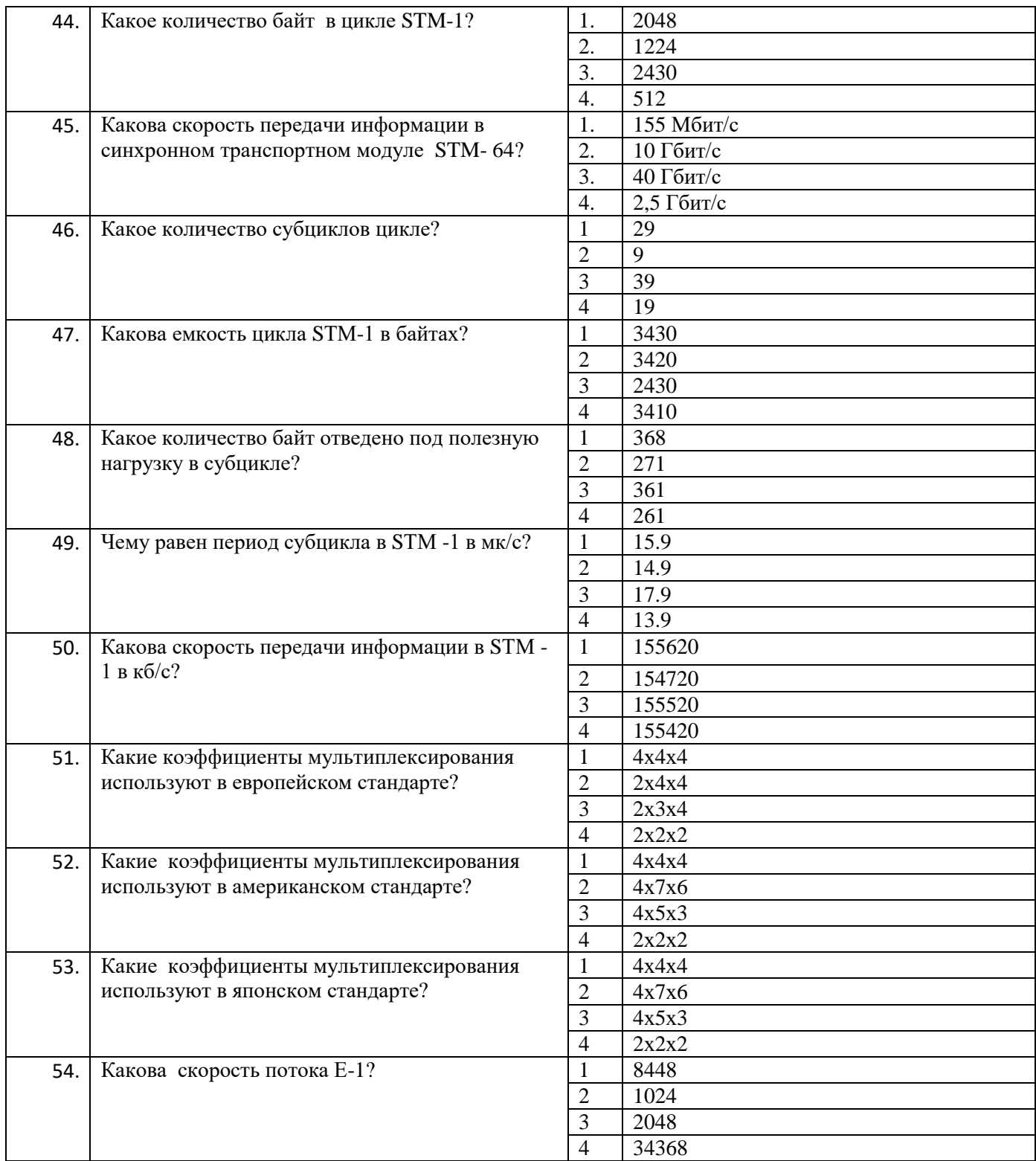

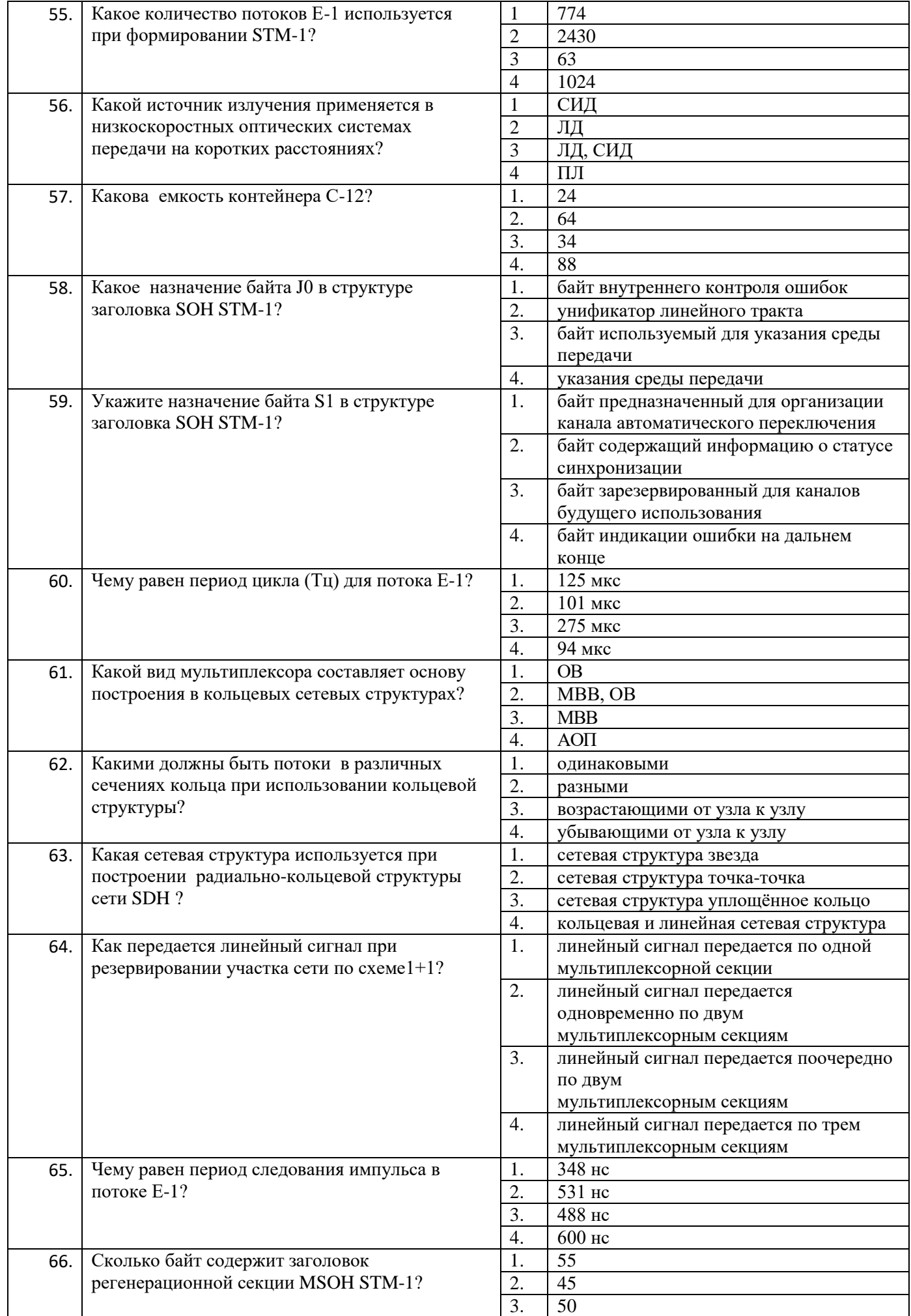

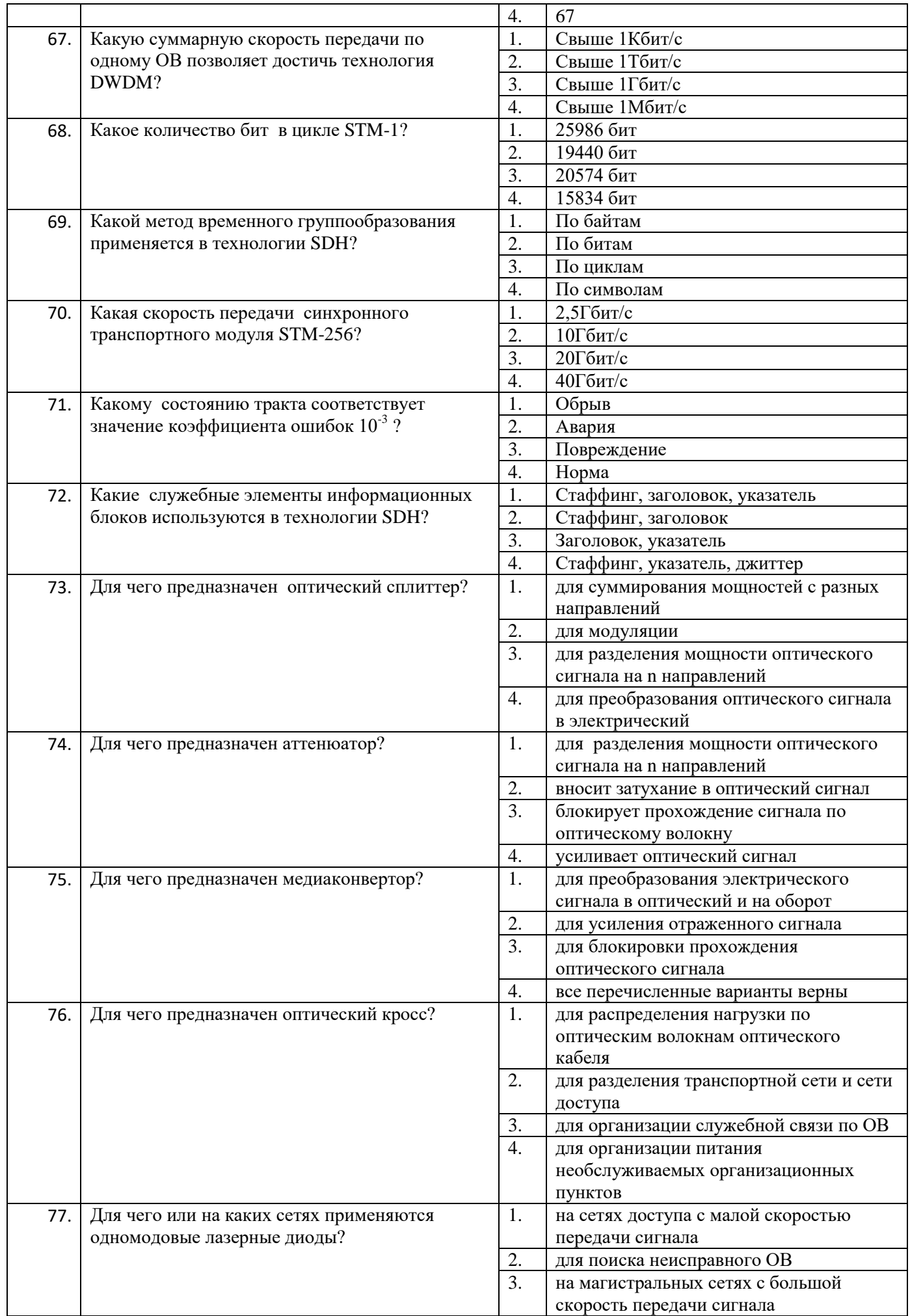

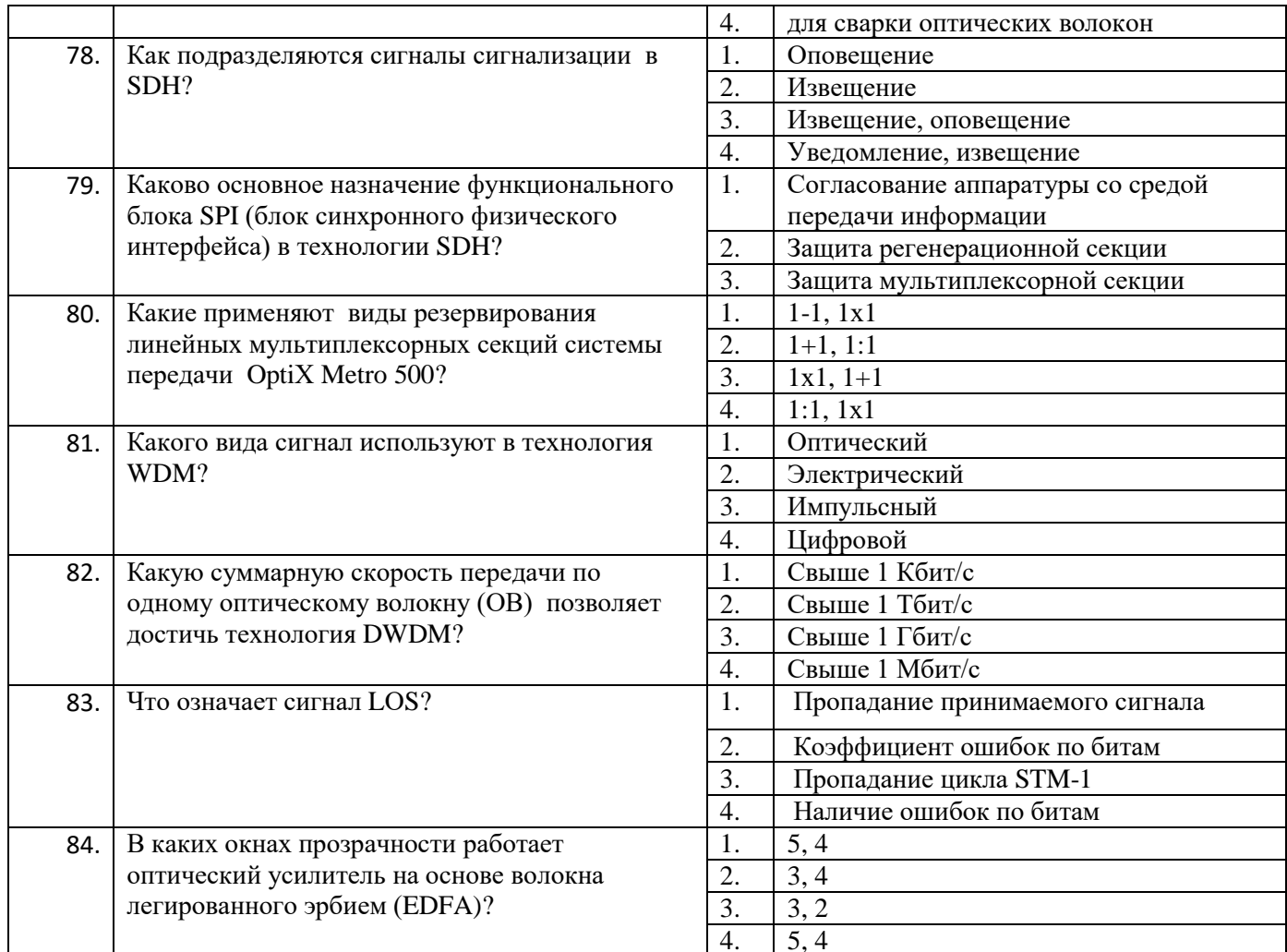

#### Блок заданий открытого типа Формируемые ПК 2.2-2.4

- 1. Поясните архитектуру технологии Voice over IP.
- 2. Что такое IP-ATC?
- 3. Что такое виртуальная IP-АТС?
- 4. Что такое программные IP-АТС?
- 5. Что такое аппаратные IP-АТС?
- 6. Каким образом преобразуется аналоговый речевой сигнал для передачи по IP-сети?
- 7. Каким образом сигнал из IP-сети преобразуется в аналоговый речевой сигнал на приеме?
- 8. Дайте определение терминала в сети IP-телефонии.
- 9. Дайте определение аппаратного IP-телефона.
- 10. Дайте определение программного IP-телефона.
- 11. Перечислите преимущества программных IP-телефонов.
- 12. Дайте определение абонентского VoIP-шлюза.
- 13. Перечислите функции абонентского VoIP-шлюза.
- 14. Дайте понятие услуги IVR.
- 15. Дайте понятие биллинговой системы.
- 16. Как подключается аппаратный IP-телефон к сети для работы?
- 17. Что такое VirtualBox?
- 18. Что такое Asterisk?
- 19. Что такое CDR запись?
- 20. Что такое SIP-транк?

#### Блок заданий открытого типа Формируемые ПК: 2.5

Вопрос

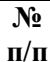

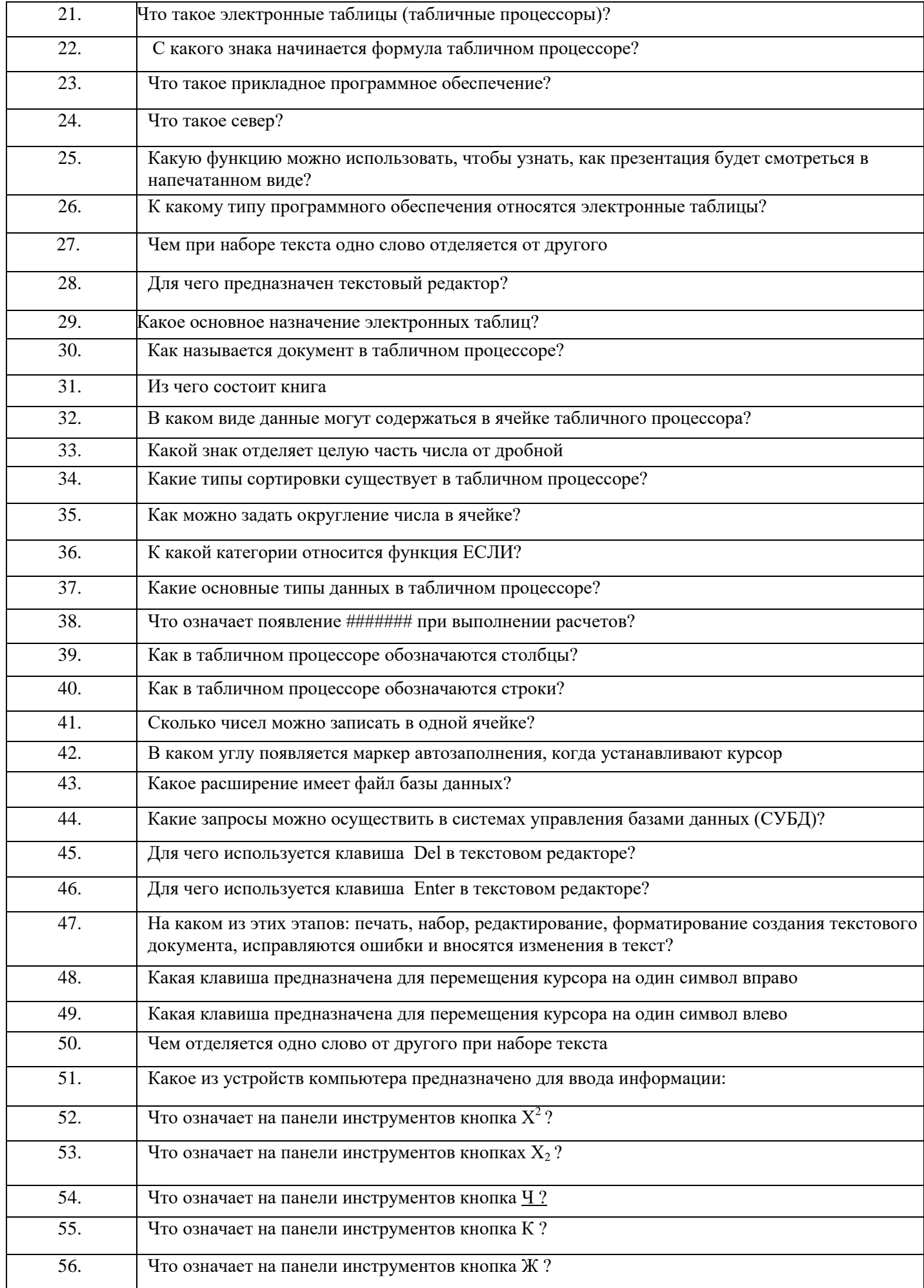

#### Блок вопросов открытого типа

#### Формируемые компетенции: ПК 2.1.

- 58. Определите количество комбинационных продуктов четырехволнового смешения (ЧВС) в 16 канальной системы DWDM
- 59. Какими основными техническими параметрами характеризуется система DWDM?
- 60. К чему приводит четырехволновое смешение (ЧВС) в технологии DWDM?
- 61. Какое главное различие между светодиодом и лазерным диодом?
- 62. Какова нагрузка контейнера С-4 в Мбит/с?
- 63. Какова Скорость синхронного транспортного модуля первого уровня STM-1?
- 64. Чему равна скважность сигнала в потоке Е-1?
- 65. Сколько составляет емкость в байтах TUG3 (групповой трибутарный блок) в STM-1?
- 66. В чем основное назначение функционального блока SPI (блок синхронного физического интерфейса) в технологии SDH?
- 67. Сколько байт содержит заголовок регенерационной секции RSOHSTM-1?
- 68. Укажите виды оптических интерфейсов системы передачи OptiХ Metro 500
- 69. Сколько составляет вермя переключения при резервировании линейных мультиплексорных секций?
- 70. Как называется оптический ретранслятор, работающий с одноволновыми сигналами?
- 71. Какие усилители получили наибольшее распространение в оптической связи?
- 72. Какими параметрами характеризуются источники тактовых сигналов?
- 73. Какие подключаются устройства, если длины волн оптических цифровых систем передачи (ЦСП) и несущих частот в каналах DWDM различаются?
- 74. Что представляет собой витая пара?
- 75. Какова скорость потока Е1?
- 76. Чему равен коэффициент мультиплексирования при формировании STM-N в технологии SDH?
- 77. Какие виды синхронизации применяют в цифровых системах передачи?
- 78. Какие существуют технологии сетей доступа ?
- 79. Какой вид коммутации используется в технологии MPLS?
- 80. В чем основное назначение блока синхронизации оборудования OptiX Metro 500?
- 81. В каком устройстве осуществляется преобразование длин волн в технологии DWDM
- 82. Сколько каналов, и с какой скоростью позволяет передавать сигналы новое поколение оборудования DWDM?

Составили преподаватели Строде Т.Н., Позднякова Н.Ю., Бадюл В.И.

Заведующий практикой Драницина М.Д.

РАССМОТРЕНО

на заседании методической комиссии дисциплин средств подвижной связи Председатель \_\_\_\_\_\_\_\_Е.Н. Кожекина Протокол  $\mathbb{N}_2$   $20$  г.

РАССМОТРЕНО на заседании методической комиссии общепрофессиональных и многоканальных телекоммуникационных дисциплин Председатель \_\_\_\_\_\_\_\_Т.В. Ващенкова

Протокол № \_ \_ \_ \_ \_ 20\_ г.

#### **ФЕДЕРАЛЬНОЕ ГОСУДАРСТВЕННОЕ БЮДЖЕТНОЕ ОБРАЗОВАТЕЛЬНОЕ УЧРЕЖДЕНИЕ ВЫСШЕГО ОБРАЗОВАНИЯ «САНКТ-ПЕТЕРБУРГСКИЙ ГОСУДАРСТВЕННЫЙ УНИВЕРСИТЕТ ТЕЛЕКОММУНИКАЦИЙ ИМ. ПРОФ. М.А. БОНЧ-БРУЕВИЧА» (СПбГУТ)**

**СМОЛЕНСКИЙ КОЛЛЕДЖ ТЕЛЕКОММУНИКАЦИЙ (ФИЛИАЛ) СПбГУТ (СКТ(ф)СПбГУТ)**

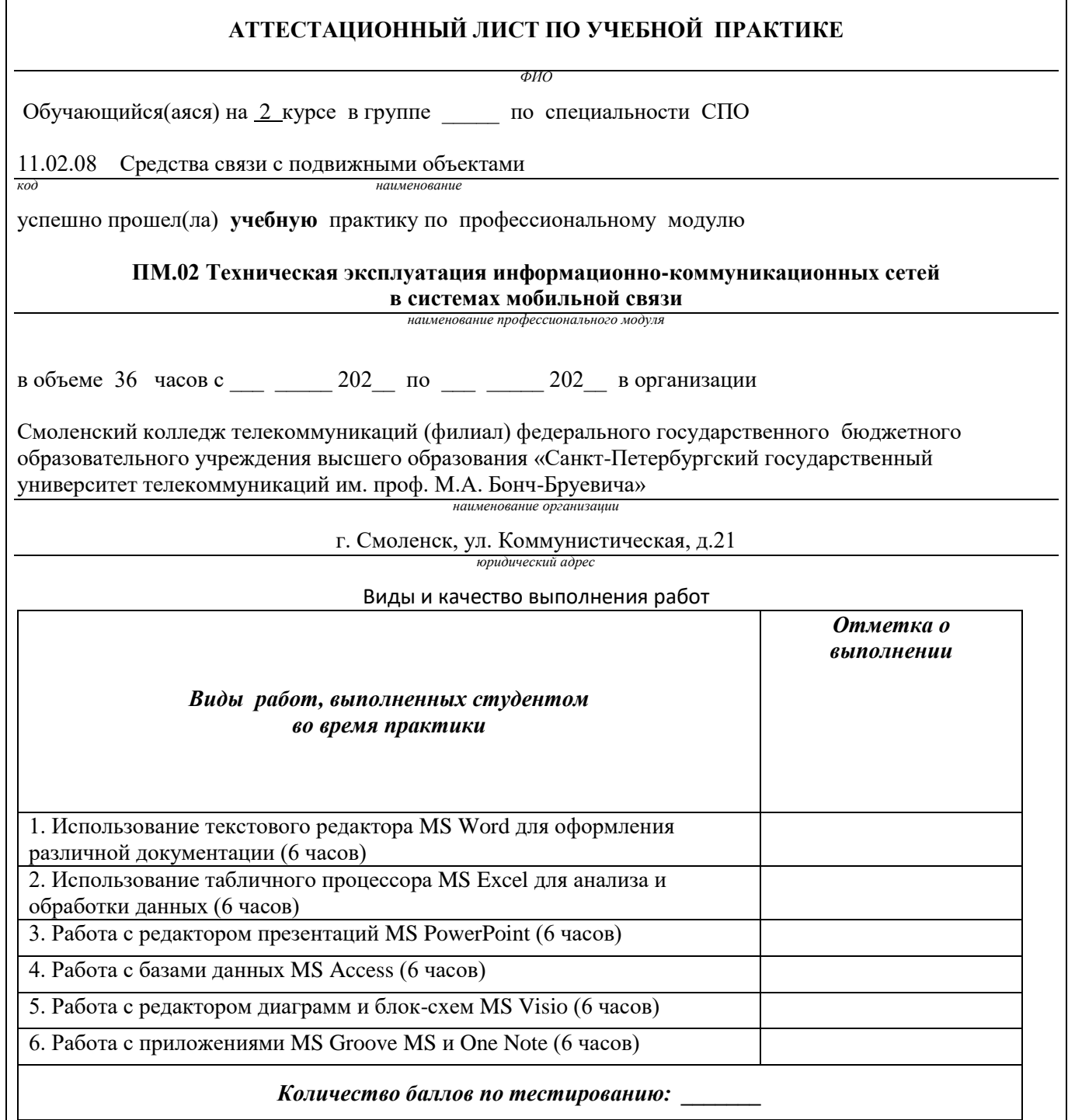

Характеристика учебной и профессиональной деятельности студента во время учебной практики. Аттестуемый(ая) продемонстрировал(а) / не продемонстрировал(а) владение общими и профессиональными компетенциями.

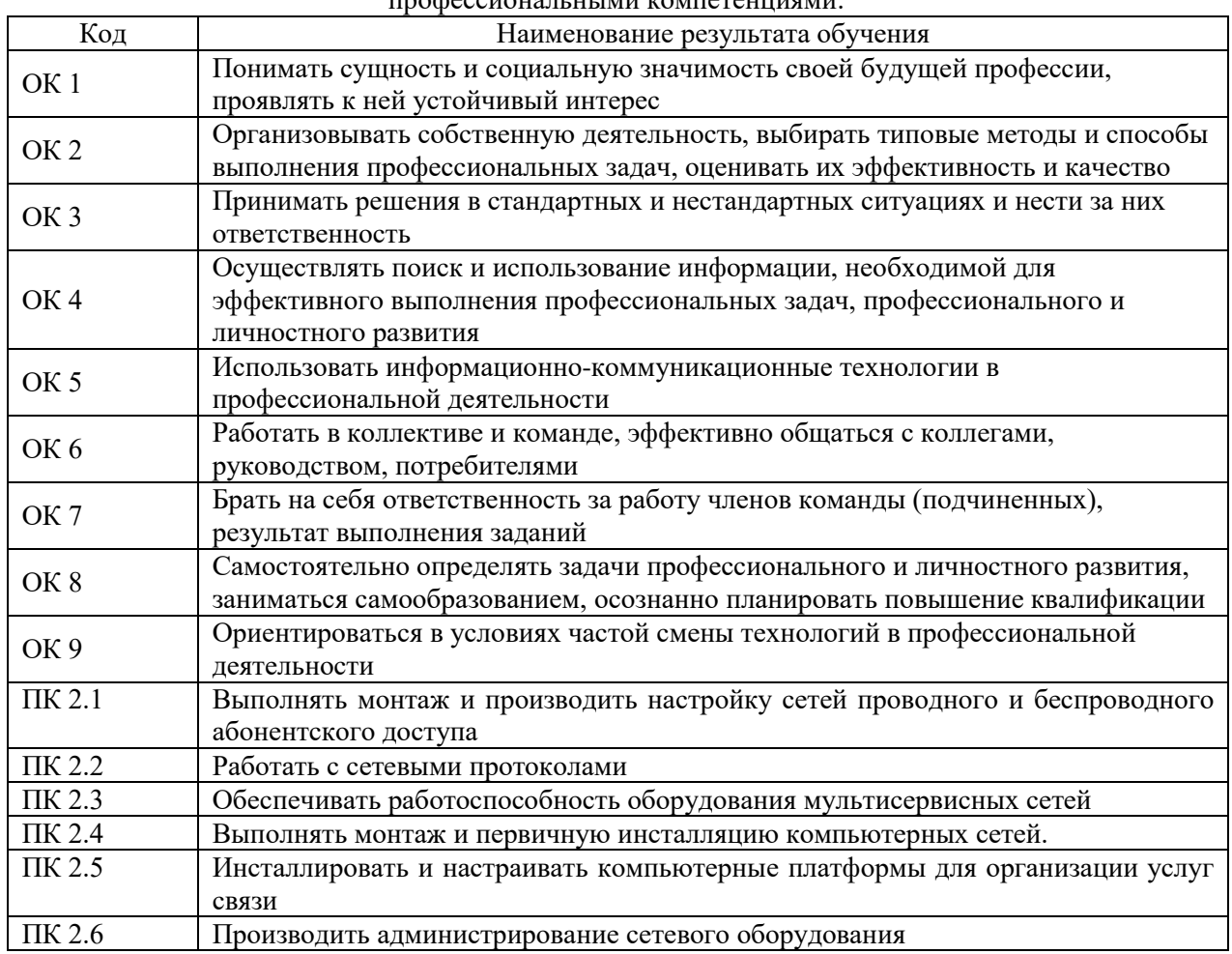

Дата  $\mathbf{r}$ Подпись(и) руководителя(ей) практики

Преподаватель

расшифровка подписи

Заведующий практикой

М.Д. Драницина

#### **ФЕДЕРАЛЬНОЕ ГОСУДАРСТВЕННОЕ БЮДЖЕТНОЕ ОБРАЗОВАТЕЛЬНОЕ УЧРЕЖДЕНИЕ ВЫСШЕГО ОБРАЗОВАНИЯ «САНКТ-ПЕТЕРБУРГСКИЙ ГОСУДАРСТВЕННЫЙ УНИВЕРСИТЕТ ТЕЛЕКОММУНИКАЦИЙ ИМ. ПРОФ. М.А. БОНЧ-БРУЕВИЧА» (СПбГУТ)**

## **СМОЛЕНСКИЙ КОЛЛЕДЖ ТЕЛЕКОММУНИКАЦИЙ (ФИЛИАЛ) СПбГУТ (СКТ(ф)СПбГУТ)**

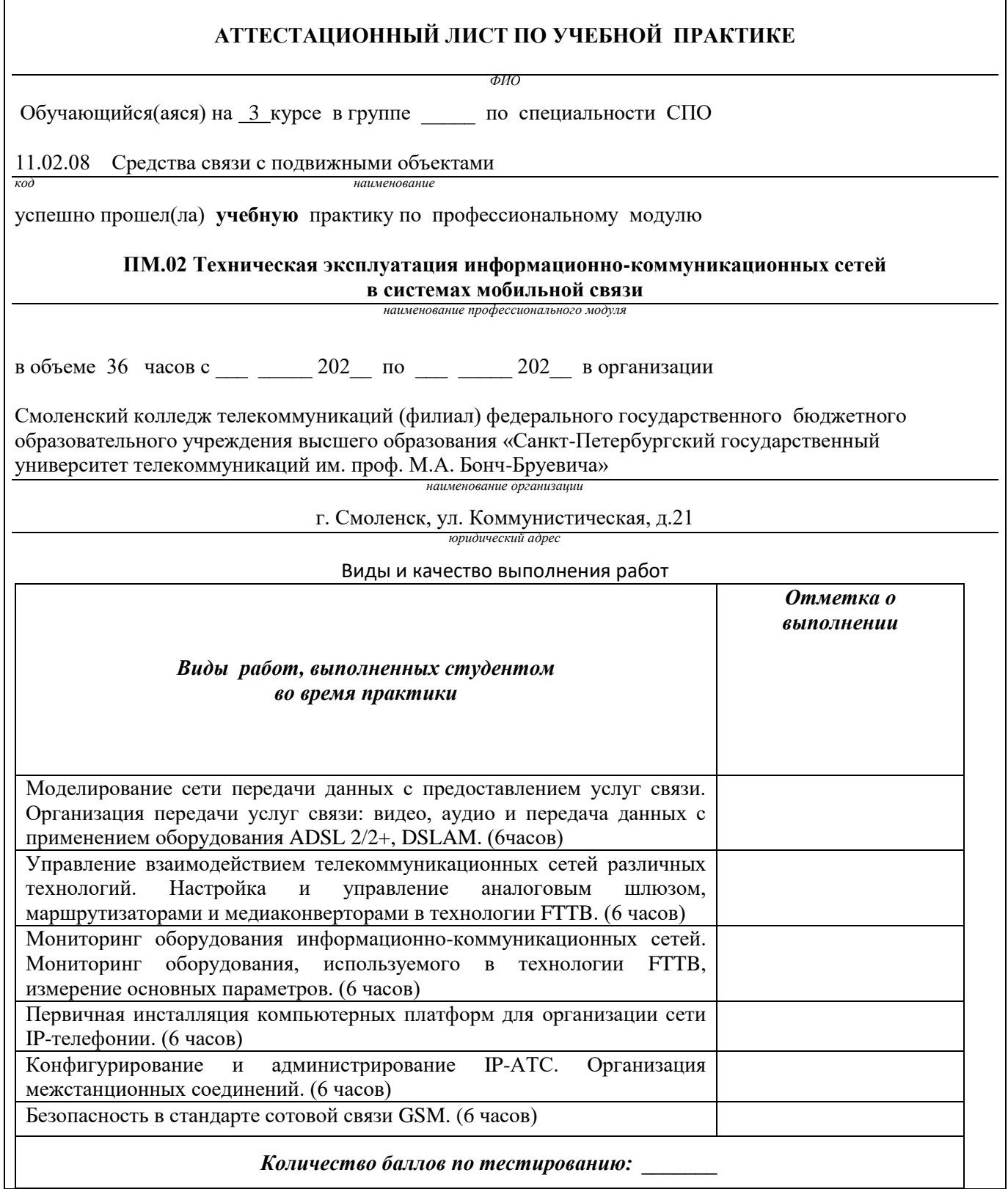

Характеристика учебной и профессиональной деятельности студента во время учебной практики. Аттестуемый(ая) продемонстрировал(а) / не продемонстрировал(а) владение общими и uuuqueccnonsurentinin kowusteriinavin.

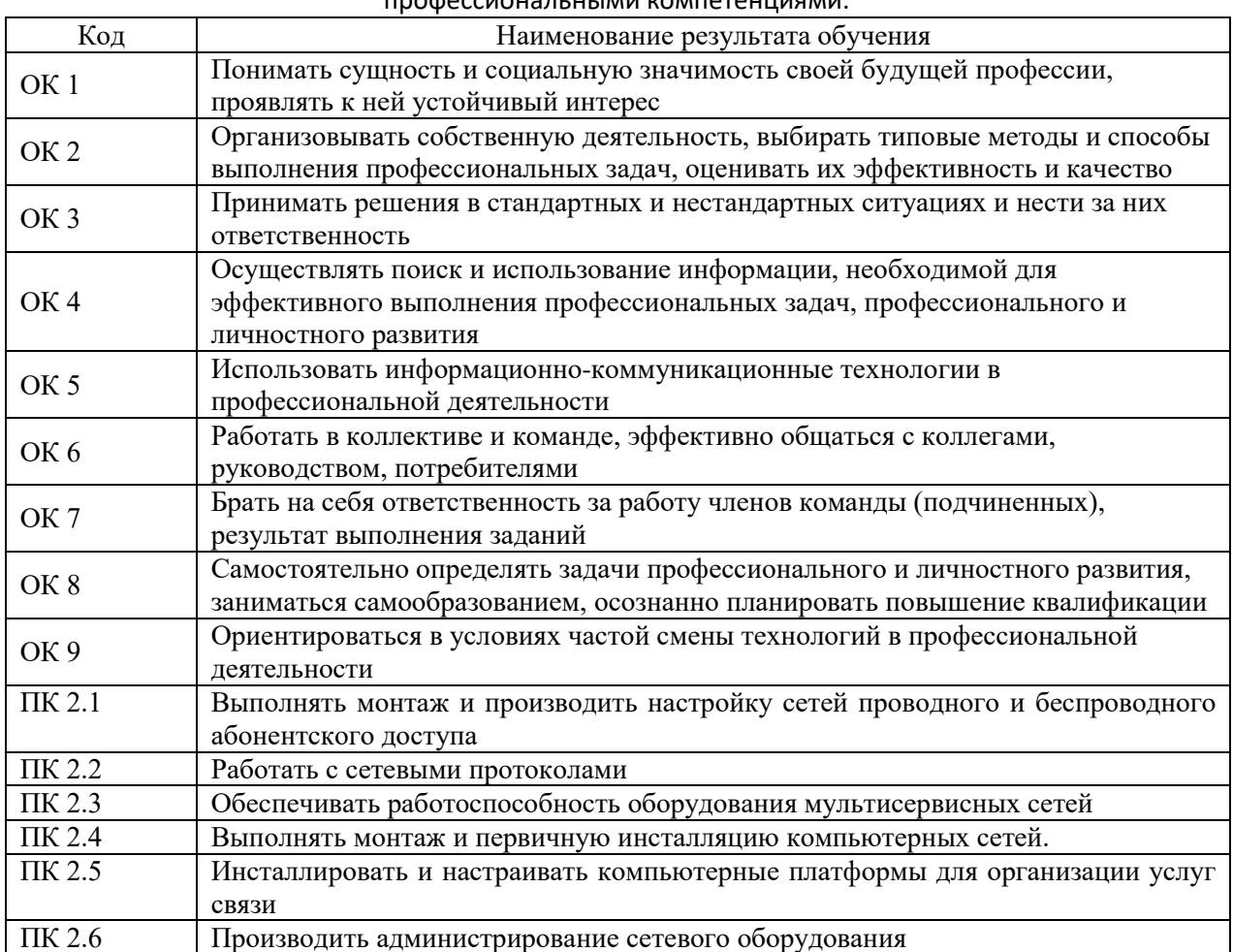

Дата  $\overline{\phantom{a}}$ Подпись(и) руководителя(ей) практики

Преподаватель подпись

расшифровка подписи

Преподаватель  $\frac{1}{\sqrt{1-\frac{1}{n}}\sqrt{1-\frac{1}{n}}\sqrt{1-\frac{1}{n}}\sqrt{1-\frac{1}{n}}\sqrt{1-\frac{1}{n}}$ - расшифровка подписи

Заведующий практикой

М.Д. Драницина

#### СМОЛЕНСКИЙ КОЛЛЕДЖ ТЕЛЕКОММУНИКАЦИЙ (ФИЛИАЛ) федерального государственного бюджетного образовательного учреждения высшего образования «Санкт-Петербургский государственный университет телекоммуникаций им. проф. М.А. Бонч-Бруевича»

# ТЕХНИЧЕСКИЙ ОТЧЕТ по производственной практике

студента

*ФИО* 

ПМ. 02 Техническая эксплуатация информационнокоммуникационных сетей в системах мобильной связи

по специальности 11.02.08 Средства связи с подвижными объектами

> г.Смоленск 202\_\_ г.

#### **Т Р Е Б О В А Н И Я ПО СОСТАВЛЕНИЮ ТЕХНИЧЕСКОГО ОТЧЕТА ПО ПРАКТИКЕ**

- 1. Технический отчет по производственной практике студенты пишут во время прохождения практики в соответствии с графиком учебного процесса.
- 2. Технический отчет должен быть выполнен на стандартных листах писчей бумаги (ф. А 4), в объеме 10-12 страниц.
- 3. Перечень вопросов технического отчета следующий:
	- титульный лист
	- программа практики
	- введение
	- 1.Общие сведения о функциях и структуре предприятия (схема структуры предприятия)
	- 2.Описание производственного процесса участка, на котором проходит основной период производственной практики.
	- 3.Индивидуальное задание по ПМ.
	- 4.Организация и состояние охраны труда на предприятии.
	- Список литературы.
	- Приложение (фото, аудио-файлы при их наличии).
- 4. Технический отчет должен быть оформлен в соответствии с требованиями (СТО 1.1-2015) требования к выполнению текстовых документов:
	- Текст отчета должен быть выполнен на компьютере с одинаковым межстрочным интервалом (1,0).
	- Отчет выполняется на листах с одной стороны, разборчиво, аккуратно, четко.
	- $\bullet$  Текст набирается нежирным шрифтом Timmes New Roman на станлартных листах 14 шрифтом с соответствующей рамкой, границы которой располагаются следующим образом:
		- расстояние слева от границы листа до рамки 20мм
		- расстояние сверху, справа и снизу от границы листа до рамки 5 мм
	- Текст каждого листа записи должен иметь следующие поля
		- расстояние слева от текста до рамки 5мм, справа -3 мм
		- расстояние от заголовка, верхней и нижней строки текста до рамки 10 мм
		- абзацы в тексте начинаются отступом 15мм,
	- В отчет обязательно должны входить структурные, функциональные схемы.
	- Нумерация страниц обязательна.
- 5. Технический отчет должен быть проверен и подписан руководителем практики от предприятия и заверен печатью.
- 6. Технический отчет сдается заведующему практикой от колледжа для получения дифференциального зачета.

Заведующий практикой и практикой драницина М.Д.

Утверждаю Зам.директора по учебной работе

Иванешко И.В.

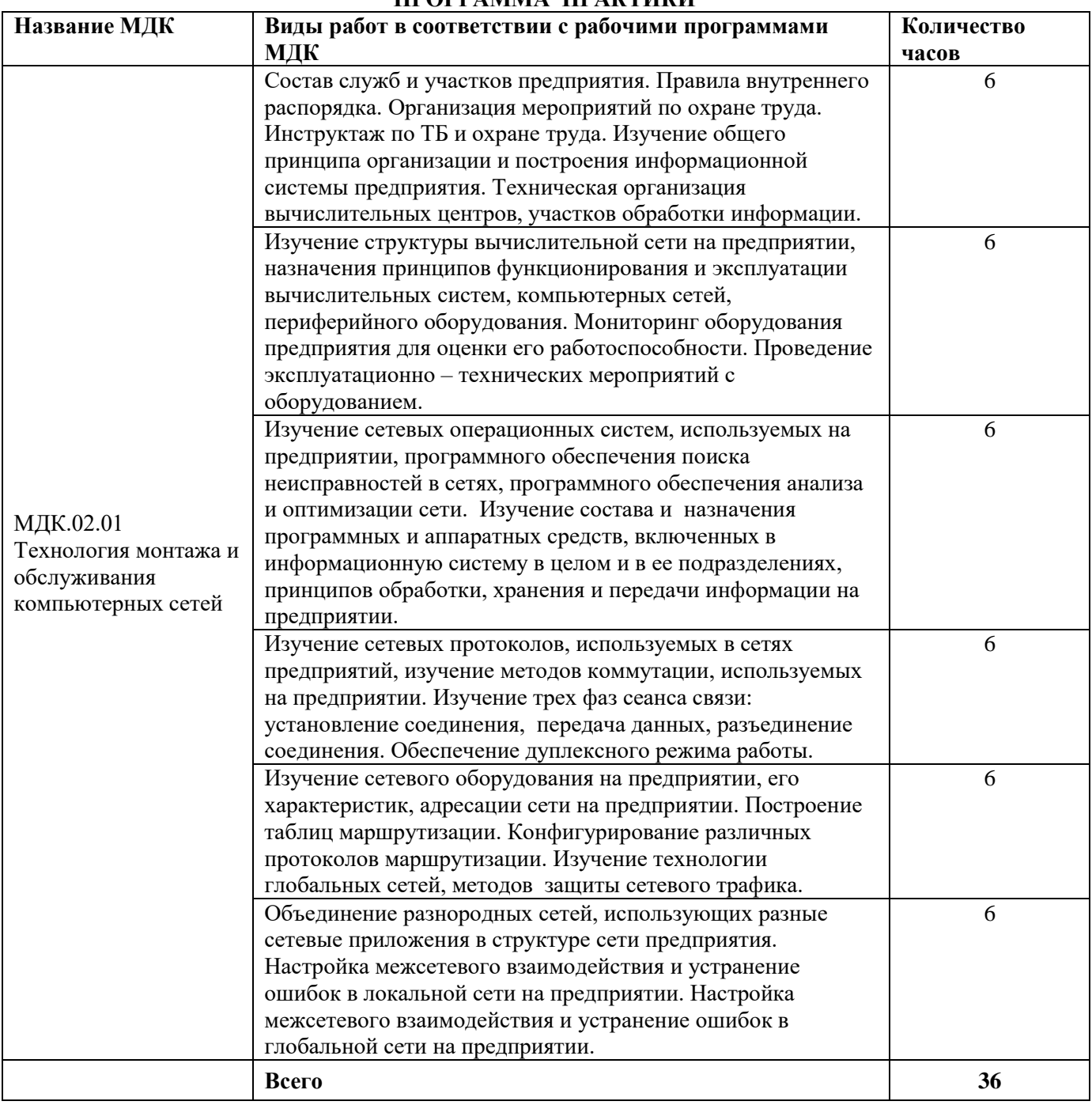

#### **ПРОГРАММА ПРАКТИКИ**

Индивидуальное задание (1-2 вопроса практического характера, составляются преподавателями данного ПМ):

1.

2.

#### ДНЕВНИК производственной практики

*ФИО*

#### Группа СП

Специальность 11.02.08 Средства связи с подвижными объектами

успешно прошел(ла) **производственную практику** по профессиональному модулю:

#### **ПМ.02 Техническая эксплуатация информационно-коммуникационных сетей в системах мобильной связи**

в объеме 36 часов с по

В организации

*адрес организации*

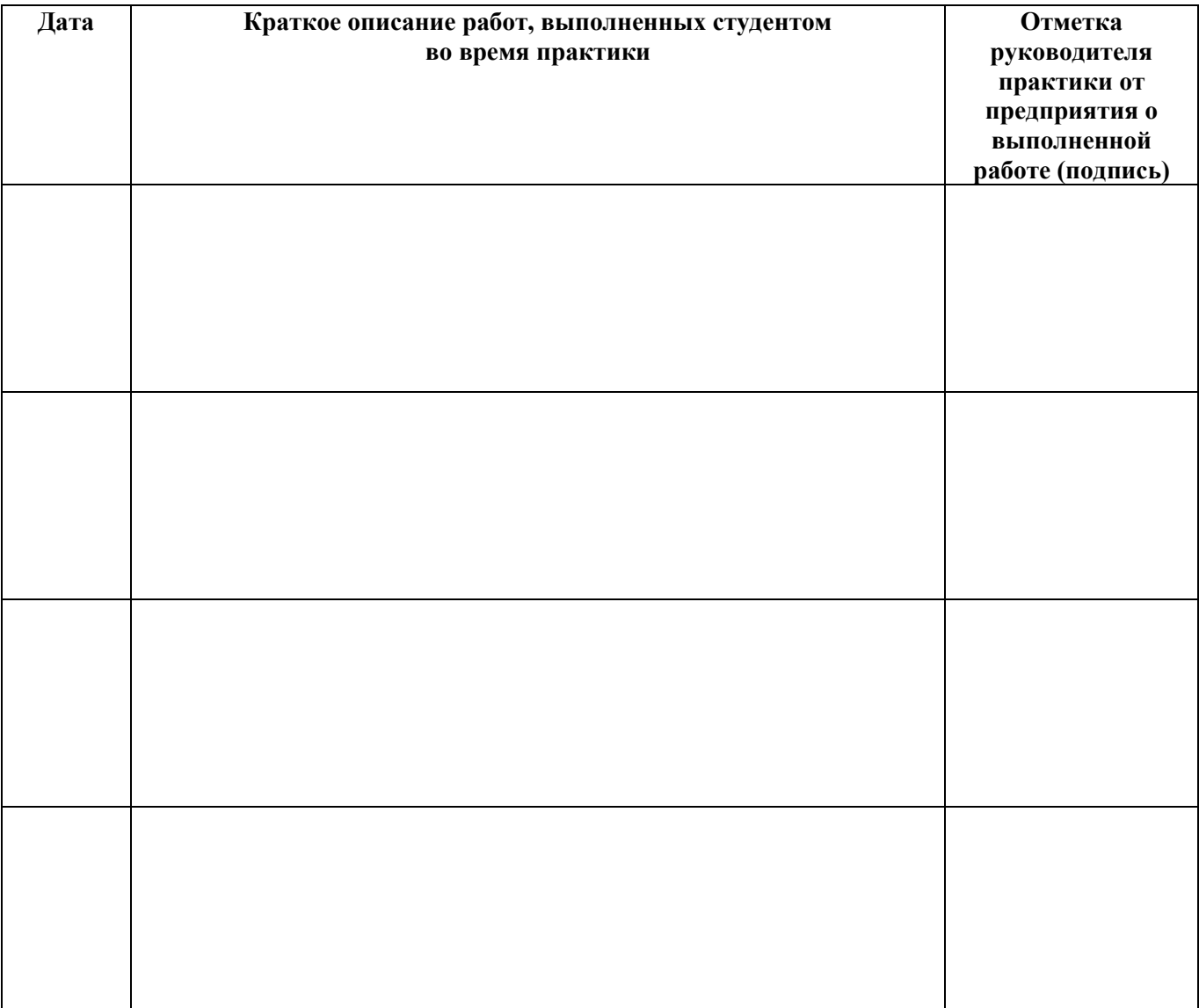

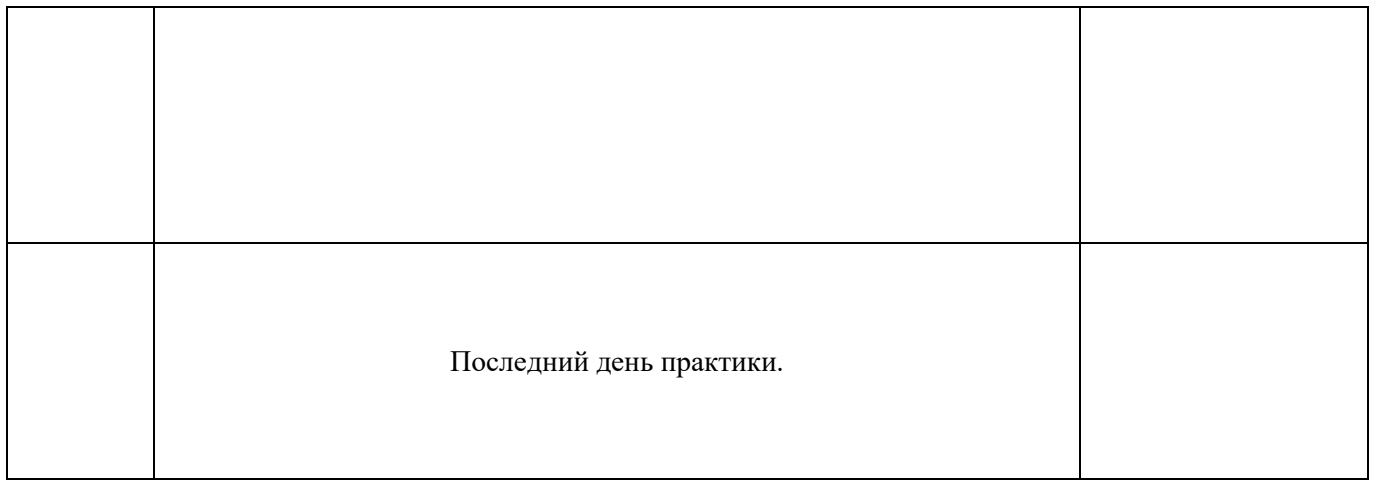

**Отношение студента-практиканта к работе** (организация собственной деятельности)

Дата <u>— 202</u> г.

Подпись руководителя практики от предприятия

*ФИО подпись*

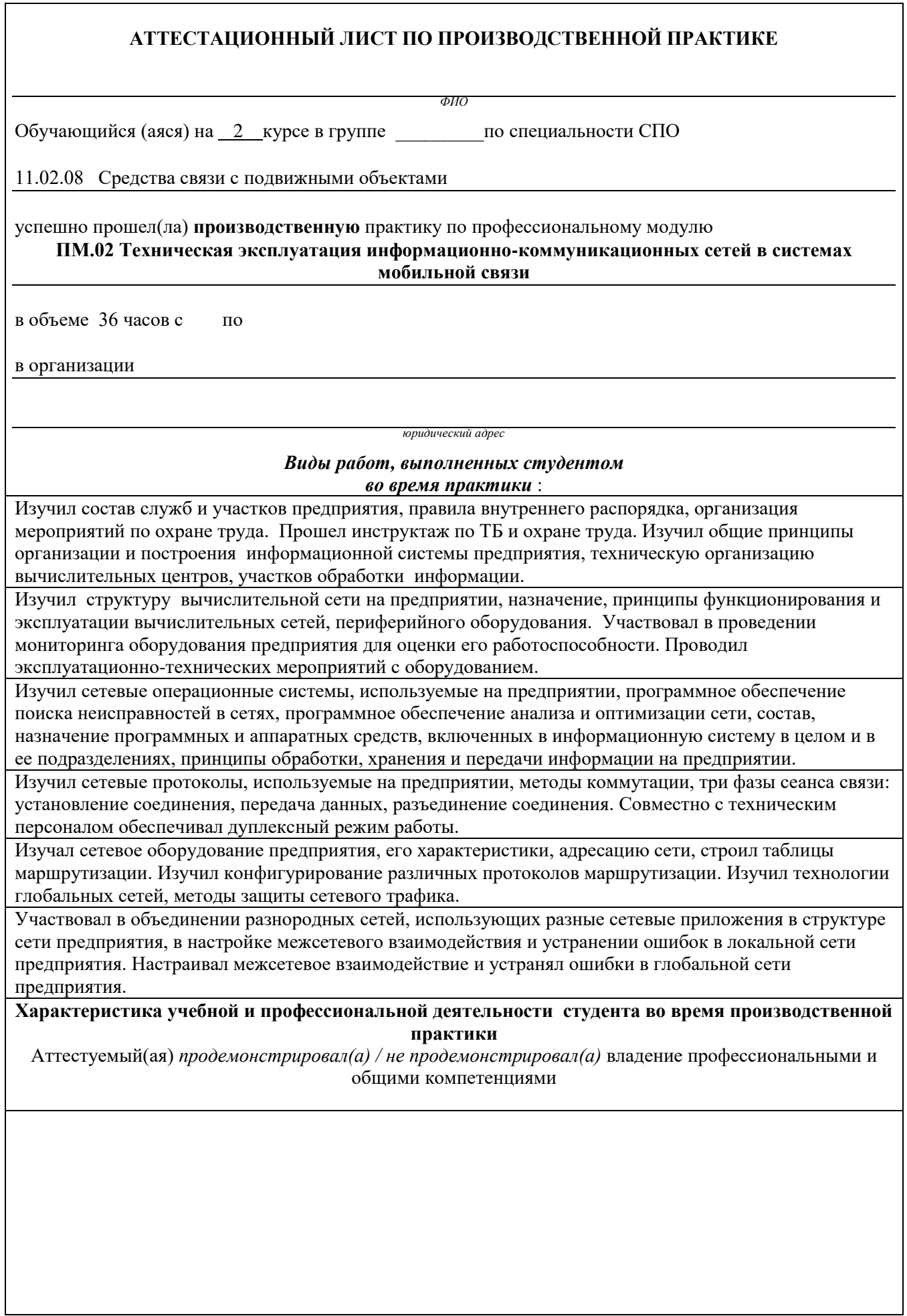

#### **С целью овладения видом профессиональной деятельности Техническая эксплуатация телекоммуникационных систем обучающимся были освоены общие и профессиональные компетенции:**

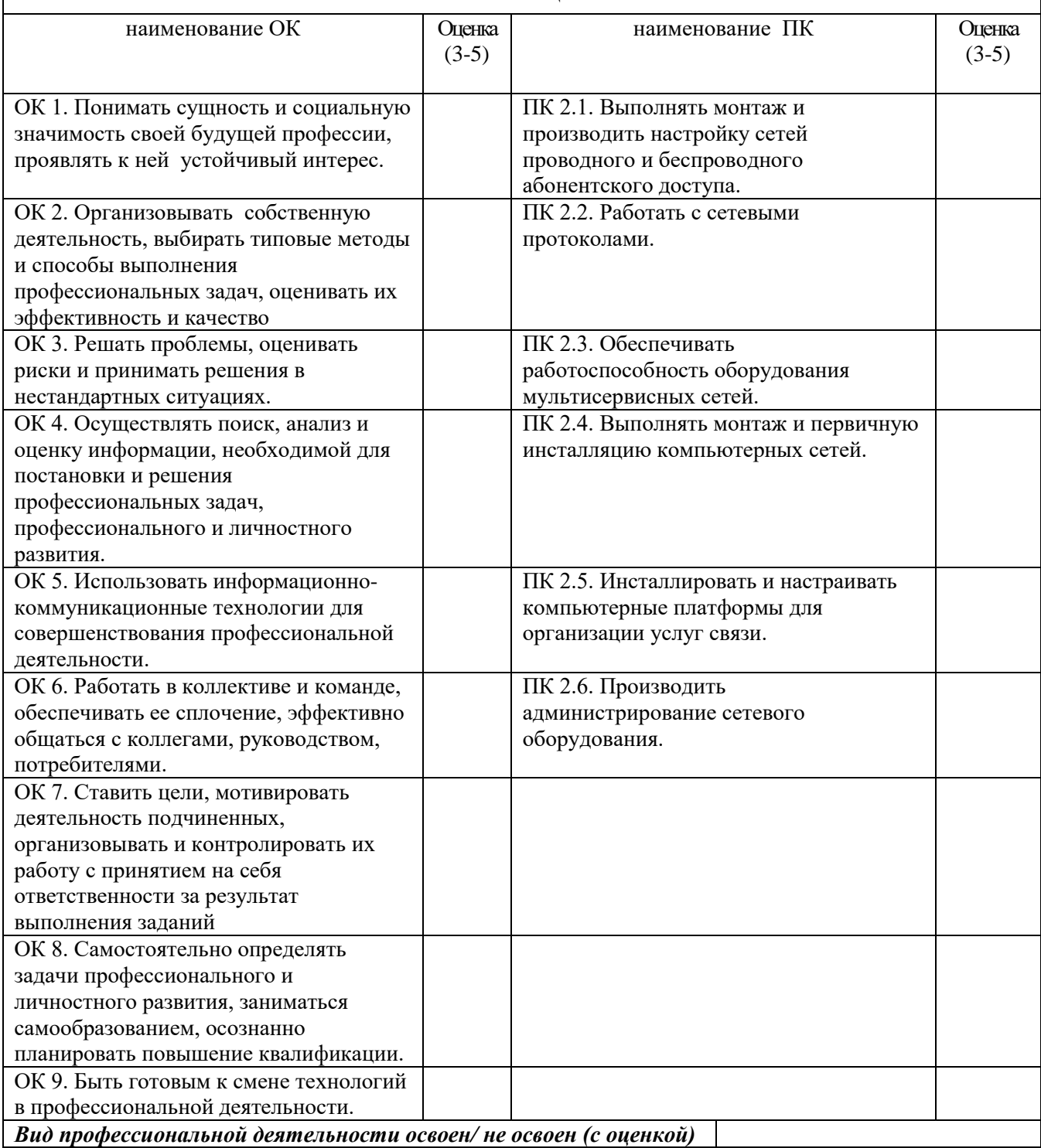

Руководитель практики от предприятия:

*должность подпись расшифровка*

Дата 202 г.

МП

#### ФЕДЕРАЛЬНОЕ ГОСУДАРСТВЕННОЕ БЮДЖЕТНОЕ ОБРАЗОВАТЕЛЬНОЕ УЧРЕЖДЕНИЕ ВЫСШЕГО ОБРАЗОВАНИЯ «САНКТ-ПЕТЕРБУРГСКИЙ ГОСУДАРСТВЕННЫЙ УНИВЕРСИТЕТ ТЕЛЕКОММУНИКАЦИЙ ИМ. ПРОФ. М.А. БОНЧ-БРУЕВИЧА» (СПбГУТ)

## СМОЛЕНСКИЙ КОЛЛЕДЖ ТЕЛЕКОММУНИКАЦИЙ (ФИЛИАЛ) СПбГУТ (СКТ(ф)СПбГУТ)

# ТЕХНИЧЕСКИЙ ОТЧЕТ по производственной практике

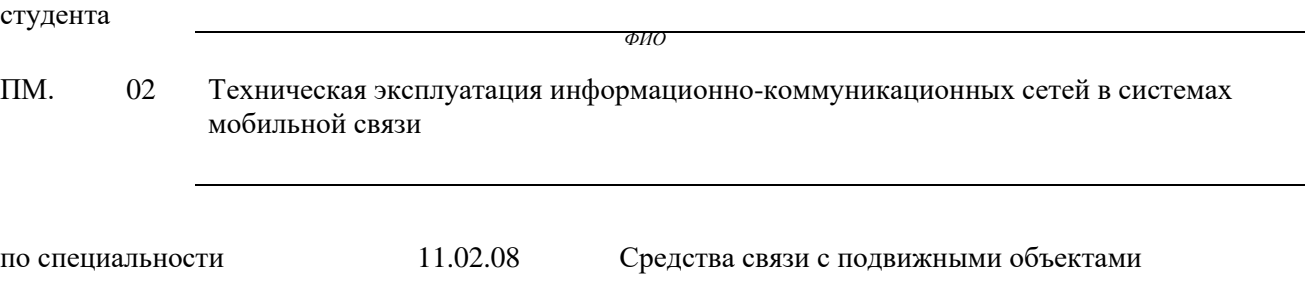

г.Смоленск 20 г.

#### **Т Р Е Б О В А Н И Я ПО СОСТАВЛЕНИЮ ТЕХНИЧЕСКОГО ОТЧЕТА ПО ПРАКТИКЕ**

5. Технический отчет по производственной практике студенты пишут во время прохождения практики в соответствии с графиком учебного процесса.

6. Технический отчет должен быть выполнен на стандартных листах писчей бумаги (ф. А 4), в объеме 10-12 страниц.

7. Перечень вопросов технического отчета следующий:

- титульный лист
- программа практики
- введение
- 1.Общие сведения о функциях и структуре предприятия (схема структуры предприятия)
- 2.Описание производственного процесса участка,

на котором проходит основной период производственной практики.

- 3.Индивидуальное задание по ПМ.
- 4.Организация и состояние охраны труда на предприятии.
- Список литературы.
- Приложение (фото, аудио-файлы при их наличии).

8. Технический отчет должен быть оформлен в соответствии с требованиями (СТО 1.1- 2015) – требования к выполнению текстовых документов:

 Текст отчета должен быть выполнен на компьютере с одинаковым межстрочным интервалом (1,5).

Отчет выполняется на листах с одной стороны, разборчиво, аккуратно, четко.

 $\bullet$  Текст набирается нежирным шрифтом Times New Roman на стандартных листах 14 шрифтом с соответствующей рамкой, границы которой располагаются следующим образом:

- расстояние слева от границы листа до рамки – 20мм.

- расстояние сверху, справа и снизу от границы листа
- до рамки 5 мм.
- Текст каждого листа записи должен иметь следующие поля:
- расстояние слева от текста до рамки 5мм, справа от текста до рамки 3мм.
- расстояние от заголовка, верхней и нижней строки текста до рамки 10 мм.
- абзацы в тексте начинаются отступом 15мм.
- В отчет обязательно должны входить структурные, функциональные схемы.
- Нумерация страниц обязательна.

5. Технический отчет должен быть проверен и подписан руководителем практики от предприятия и заверен печатью.

6. Технический отчет сдается заведующему практикой от колледжа для получения комплексного дифференциального зачета.

Заведующий практикой Праницина М.Д.

Иванешко И.В.

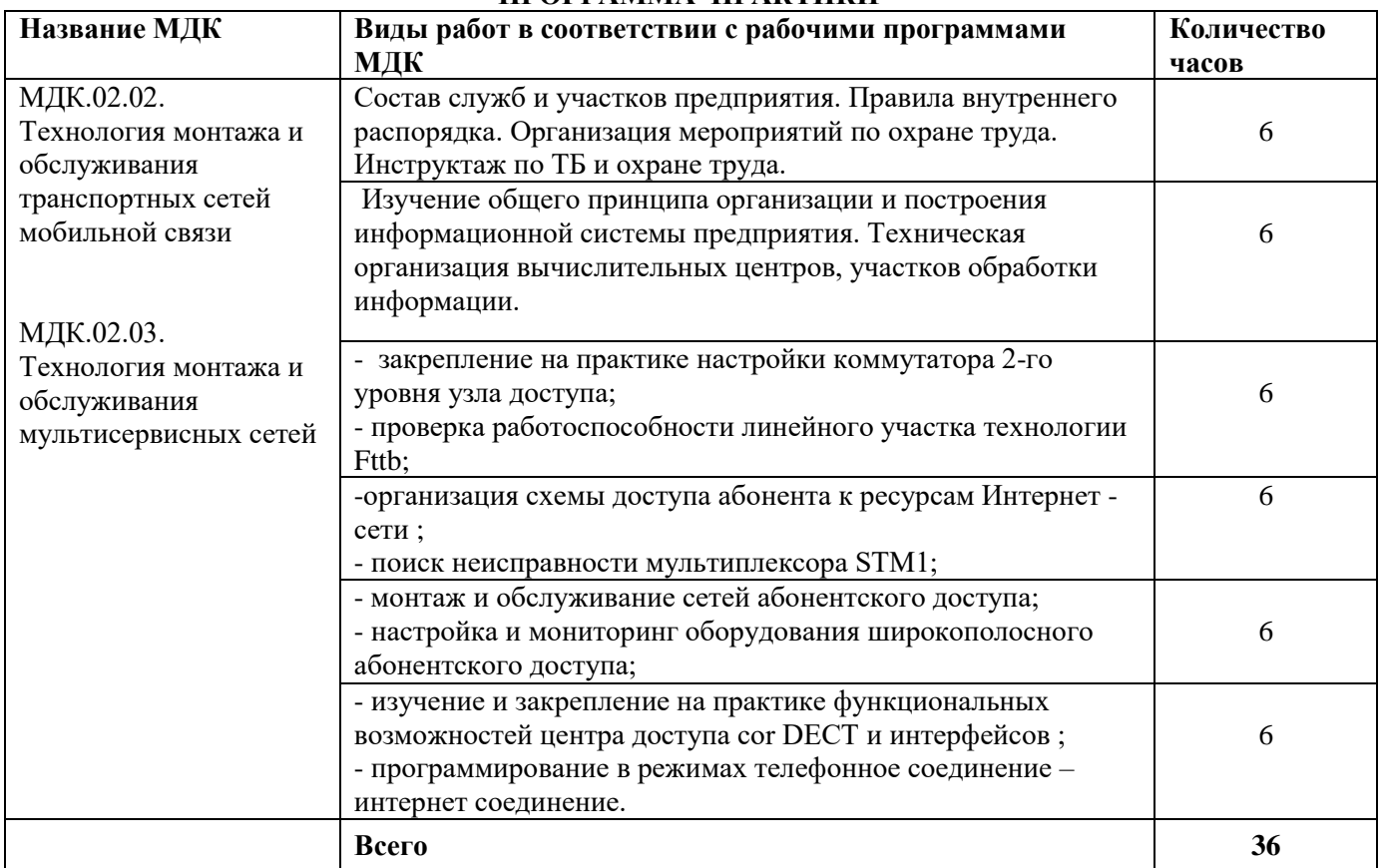

#### **ПРОГРАММА ПРАКТИКИ**

Индивидуальное задание (1-2 вопроса практического характера, составляются преподавателями данного ПМ):

1.

2

Председатель методической комиссии Самиров и Самиров Кожекина Е.Н.

### ДНЕВНИК производственной практики

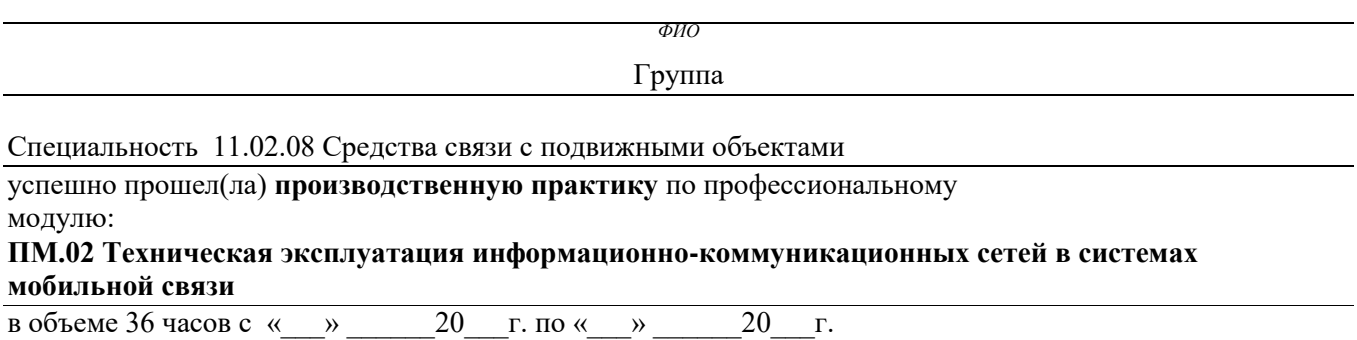

# В организации

*адрес организации*

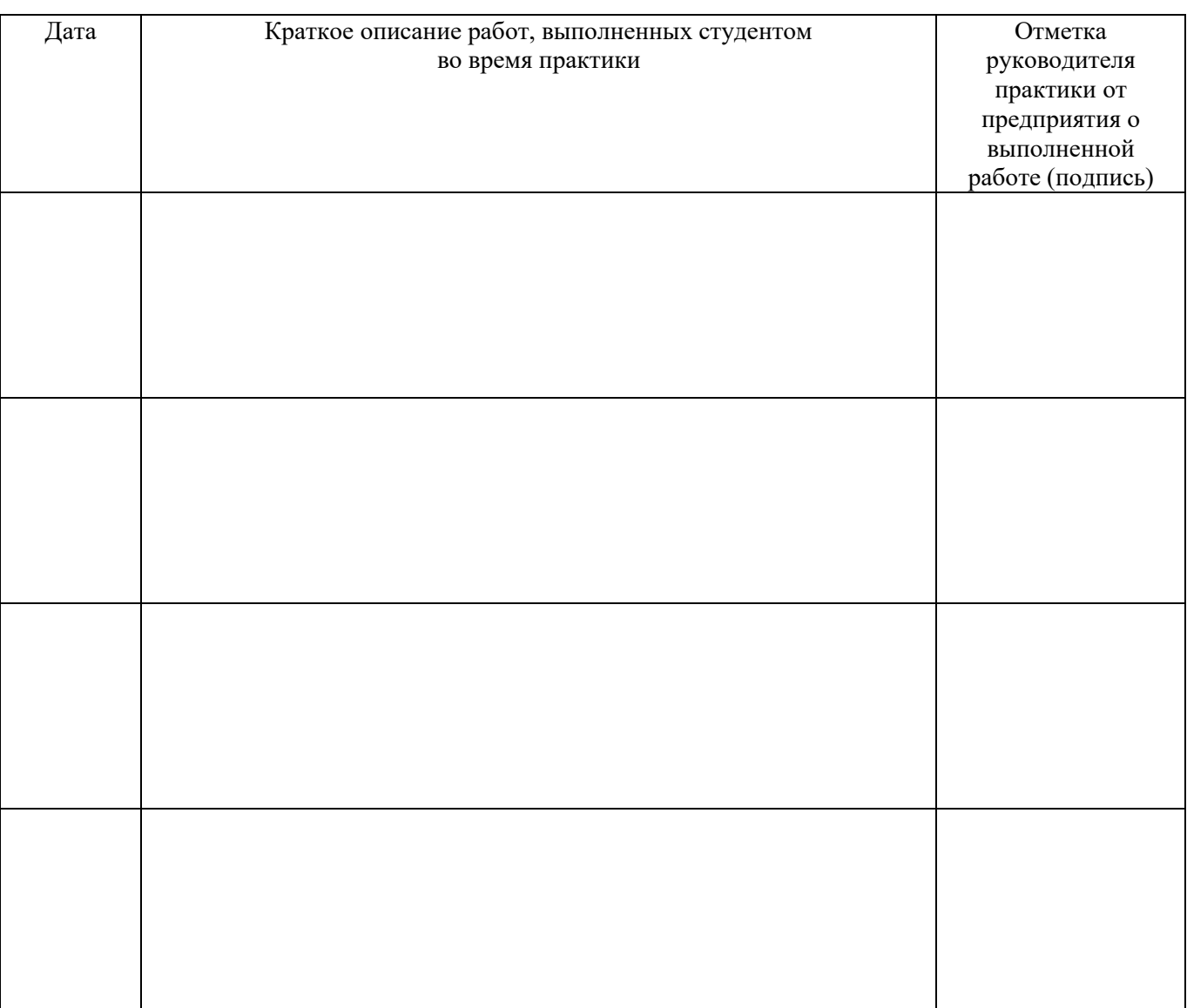

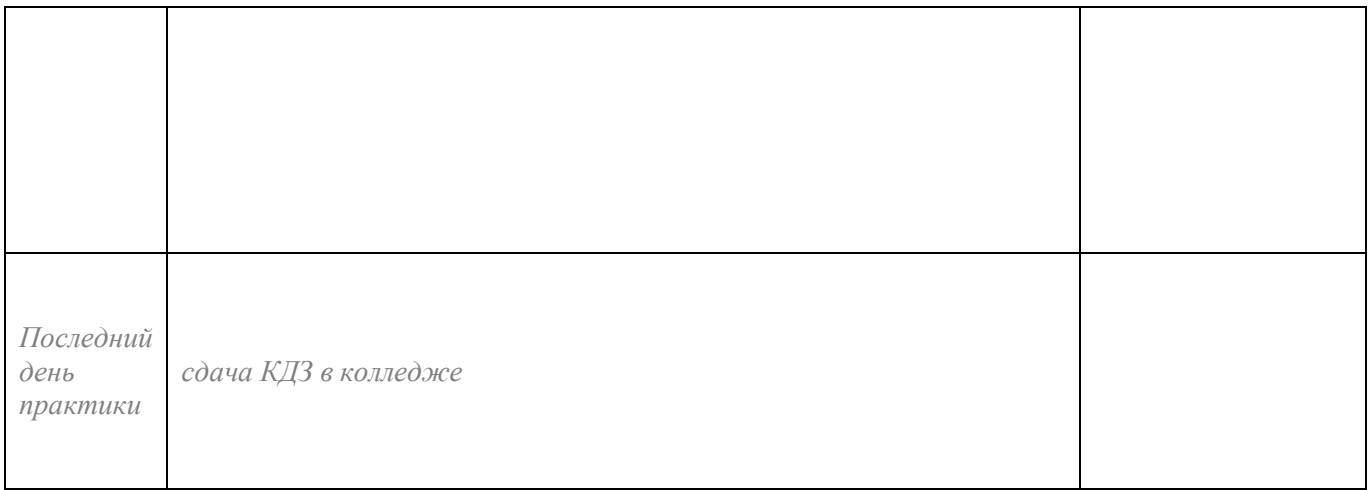

*ФИО подпись*

**Отношение студента-практиканта к работе** (организация собственной деятельности), оформляется руководителем практики от предприятия

Дата <u>— 202</u> г.

Подпись руководителя практики от предприятия

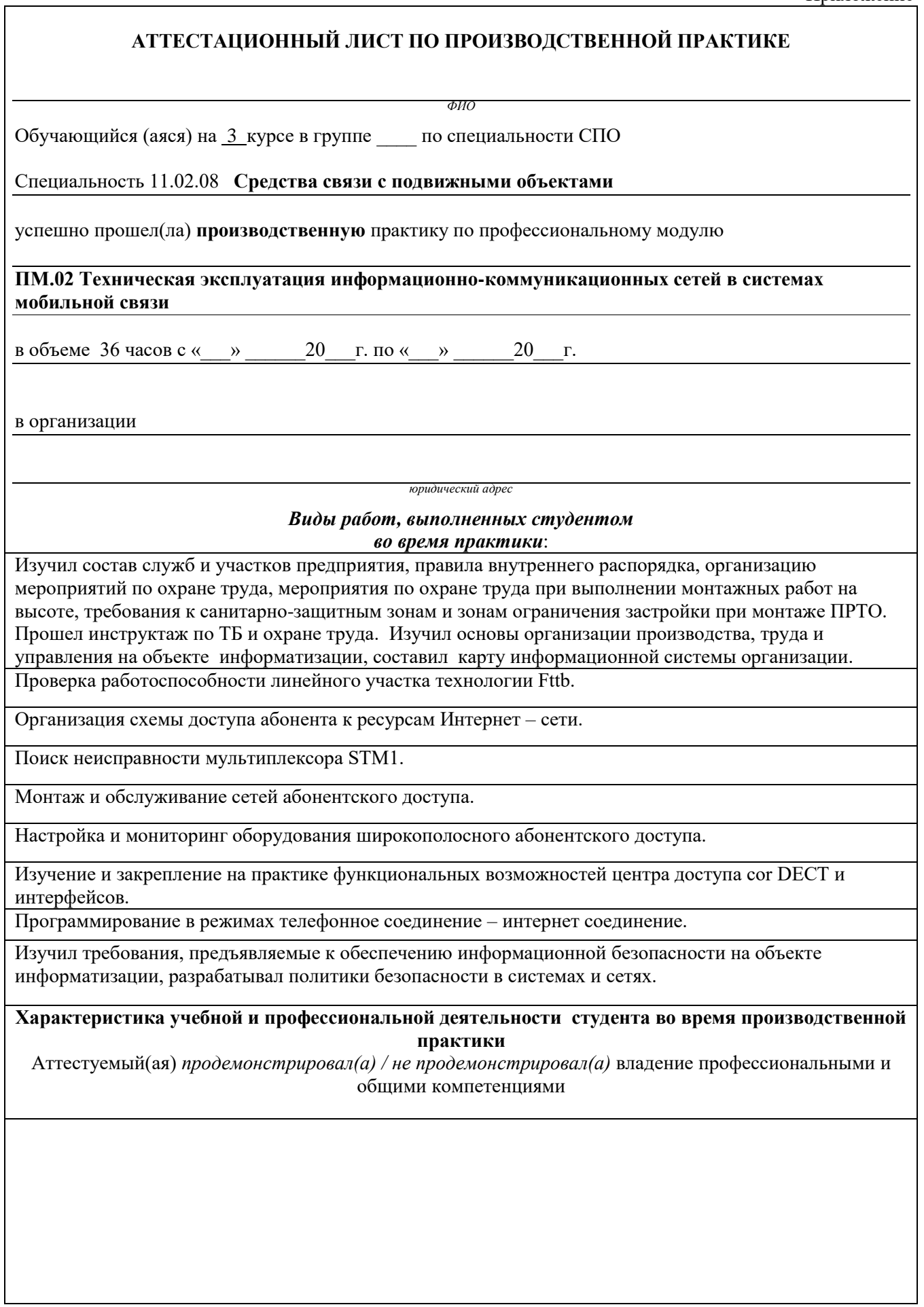

**С целью овладения видом профессиональной деятельности обучающимся были освоены общие и профессиональные компетенции:**

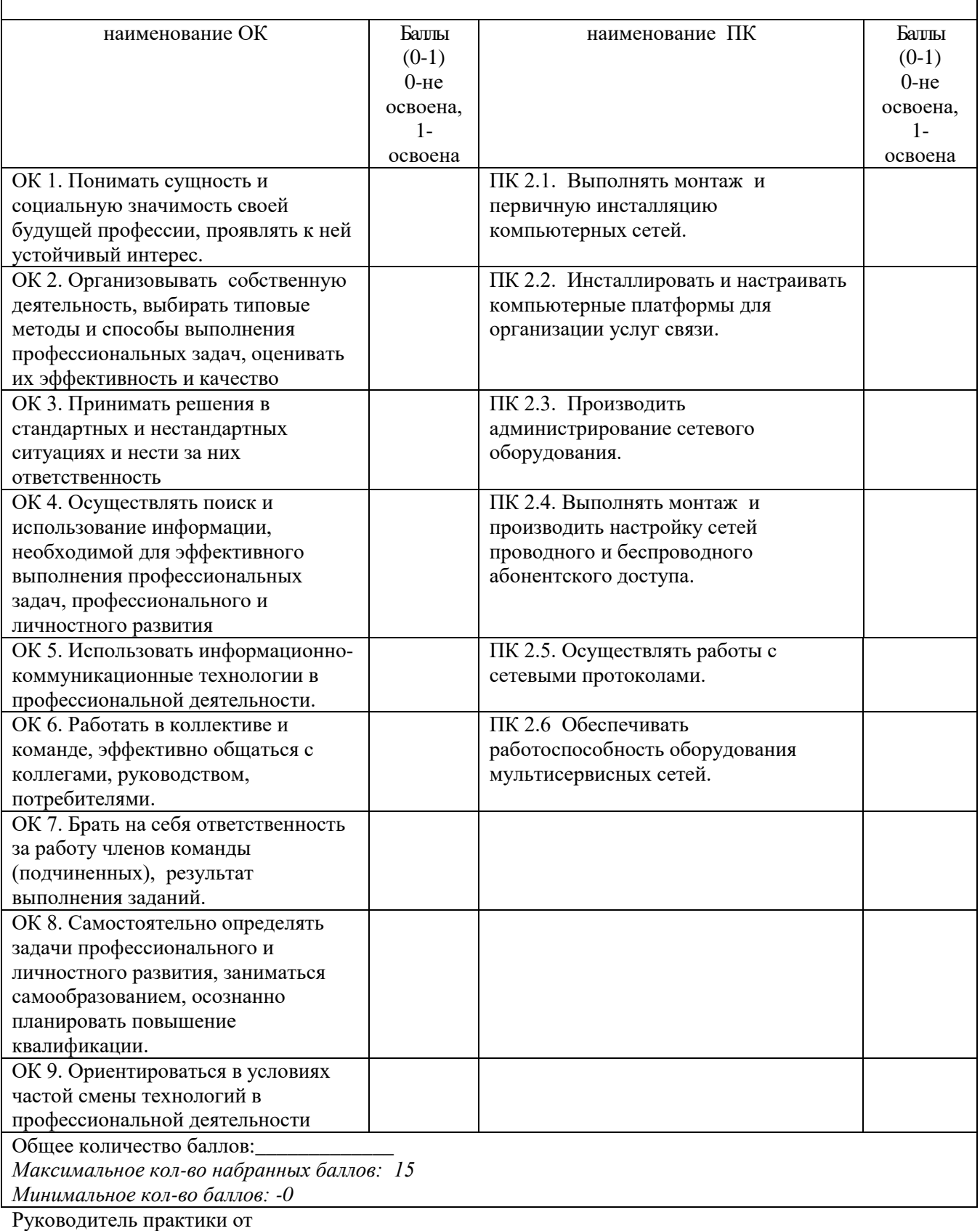

предприятия:

*должность подпись расшифровка*

Дата 20….. г.

#### ФЕДЕРАЛЬНОЕ ГОСУДАРСТВЕННОЕ БЮДЖЕТНОЕ ОБРАЗОВАТЕЛЬНОЕ УЧРЕЖДЕНИЕ ВЫСШЕГО ОБРАЗОВАНИЯ «САНКТ-ПЕТЕРБУРГСКИЙ ГОСУДАРСТВЕННЫЙ УНИВЕРСИТЕТ ТЕЛЕКОММУНИКАЦИЙ ИМ. ПРОФ. М.А. БОНЧ-БРУЕВИЧА» (СПбГУТ)

#### СМОЛЕНСКИЙ КОЛЛЕДЖ ТЕЛЕКОММУНИКАЦИЙ (ФИЛИАЛ) СПбГУТ (СКТ(ф)СПбГУТ)

#### В Е Д О М О С Т Ь 20\_\_/20\_\_ учебный год

УП.02 Учебная практика

ПП.02 Производственная практика (по профилю специальности)

ПМ.02 **Техническая эксплуатация информационно-коммуникационных сетей в системах мобильной связи**

Курс  $\frac{3}{2}$  группа

Специальность 11.02.08 Средства связи с подвижными объектами

Преподаватель *(фамилия, имя, отчество)*

Преподаватель

*(фамилия, имя, отчество)*

Преподаватель\_\_\_\_\_\_\_\_\_\_\_\_\_\_

(фамилия, имя, отчество)

![](_page_31_Picture_200.jpeg)

![](_page_31_Picture_201.jpeg)